Приложение №1 к Приказу от 11.05.2021 №308 (в ред. Расп. от 30.06.2021 №2841-Р; от 11.08.2021 №3439-Р, от 01.12.2021 №5039-Р; от 28.02.2022 №847-Р, от 12.04.2022 №1459-Р, от 01.09.2022 №3469-Р, от 26.12.2022 №4786-Р, от 21.02.2023 №592-Р, с 26.04.2023 от 13.04.2023 №1206-Р, с 01.09.2023 от 11.08.2023 №2521-Р, с 09.10.2023 от 26.09.2023 №3023-Р)

**Типовая форма 01204-1**

### **Правила предоставления ПАО Банк «ФК Открытие» услуг интернет-эквайринга**

## **1. ТЕРМИНЫ И ОПРЕДЕЛЕНИЯ**

Термины, применяемые в Правилах предоставления ПАО Банк «ФК Открытие» услуг интернет-эквайринга, имеют следующие значения.

- 1.1. **3-D Secure/ SecureCode -** технология Аутентификации Держателя карты при совершении Операций оплаты через Интернет, реализуемая в соответствии с Правилами Платежных систем: Visa International/ Виза (далее при совместном упоминании – Visa) и Mastercard Worldwide/ «Мастеркард» (далее при совместном упоминании – Mastercard). Для Карт Платежной системы «Мир» применяется технология MirAccept, которая позволяет пройти полноценную 3D Secure-аутентификацию.
- 1.2. **PCI DSS (Payment Card Industry Data Security Standard) -** стандарт безопасности данных индустрии платежных карт, разработанный Советом по стандартам безопасности индустрии платежных карт (Payment Card Industry Security Standards Council, PCI SSC), учрежденным международными платежными системами Visa, MasterCard, American Express, JCB и Discover. Необходимость соответствия требованиям PCI DSS определена в программе безопасности Платежной системы «Мир».
- 1.3. **QR-код – «QR – Quick Response –** Быстрый Отклик» это двухмерный штрих код, формируемый с использованием программного обеспечения, установленного на кассовом оборудовании в месте нахождения ТСТ Предприятия, предоставляющий информацию для проведения Операции «Оплата с чаевыми» для быстрого ее распознавания с помощью камеры на мобильном устройстве.
- 1.4. **Авторизация** процедура получения разрешения от Банка-эмитента на проведение Операции оплаты с использованием Карты.
- 1.5. **Агрегатор –** юридическое лицо, созданное в соответствии с законодательством Российской Федерации, привлеченное Банком в качестве банковского платежного агента для осуществления операций платежного агрегатора на основании отдельного договора в соответствии с Федеральным законом «О национальной платежной системе (далее – Закон №161-ФЗ).
- 1.6. **Анкета —** документ установленной Банком формы (по форме Приложения к Заявлению или по отдельной форме для клиентов, присоединенных/планирующих присоединиться к Правилам банковского обслуживания юридических лиц, индивидуальных предпринимателей и физических лиц, занимающихся в установленном законодательством Российской Федерации порядком частной практикой, далее – Правила банковского обслуживания), содержащий данные о Предприятии/ об Интернет-магазине Предприятия/ о ТСТ/ о ССС Предприятия, необходимые Банку для заключения Договора. Анкета заполняется Предприятием на основании данных учредительных документов и иных документов, и сведений о Предприятии, его представителях, выгодоприобретателях и бенефициарных владельцах, и направляется в Банк после подписания ее руководителем Предприятия или иным лицом, имеющим полномочия для подписания данного документа.
- 1.7. **АПК —** аппаратно-программный комплекс, обеспечивающий информационное взаимодействие при маршрутизации транзакций между участниками расчетов. Подключение к АПК осуществляется:
	- 1.7.1. Банком через Процессинговый центр;
	- 1.7.2. Провайдером на основании отдельного договора, заключенного с Банком, при этом АПК располагается на территории Провайдера и обслуживается Провайдером;
	- 1.7.3. Агрегатором на основании отдельного договора, заключенного с Банком, при этом АПК располагается на территории Агрегатора и обслуживается Агрегатором.
- 1.8. **Аутентификация —** процедура проверки подлинности Держателя карты Банком-эмитентом при проведении Операции оплаты через Интернет.
- 1.9. **Банк —** Публичное акционерное общество Банк «Финансовая Корпорация Открытие» (сокращенное наименование — ПАО Банк «ФК Открытие»), место нахождения: 115114, г. Москва, улица Летниковская, дом 2,

строение 4, Генеральная лицензия на осуществление банковских операций № 2209. В рамках настоящих Правил Банк выполняет функции Банка-эквайера.

- 1.10. **Банк-эквайер** кредитная организация, являющаяся участником Платежной системы и осуществляющая расчеты с предприятиями торговли (услуг) по Операциям с использованием Карт.
- 1.11. **Банк-эмитент** кредитная организация, являющаяся участником Платежной системы и осуществляющая эмиссию Карт.
- 1.12. **Витрина Интернет-магазина —** Сайт Интернет-магазина и/или Мобильное приложение, посредством которых Предприятие осуществляет продажу Товаров.
- 1.13. **Держатель карты (Держатель) —** физическое лицо, в том числе уполномоченное юридическим лицом или индивидуальным предпринимателем, правомерно использующее Карту на основании договора,заключенного с Банком-эмитентом, предусматривающего совершение Операций с использованием Карт/Электронных сертификатов.
- 1.14. **Договор —** Договор интернет-эквайринга, заключенный между Банком и Предприятием, состоящий из Правил и Заявления. Договор заключается в порядке, определенном статьями 432, 438 Гражданского кодекса Российской Федерации, путем акцепта Банком Заявления. К условиям Договора, изложенным в Правилах, применяется статья 428 Гражданского кодекса Российской Федерации. Сторонами Договора являются Предприятие и Банк, который для выполнения определенных в Договоре функций вправе привлекать Агрегатора.
- 1.15. **Документ по операции –** документ на бумажном носителе или в электронном виде, являющийся основанием для осуществления расчетов по Операциям с использованием Карт, оформленный в соответствии с Правилами ПС и законодательством Российской Федерации и служащий подтверждением совершения Операции с использованием Карт.
- 1.16. **Заявление —** документ установленной Банком формы, содержащий данные о Предприятии и существенные условия, необходимые для заключения и исполнения Договора. Предприятие в целях заключения Договора подписывает одну из следующих форм Заявления в зависимости от набора подключаемых сервисов:

1.16.1. Заявление о предоставлении Услуг эквайринга и электронной коммерции по форме Банка/ Заявление Предприятия на заключение Договора интернет-эквайринга по форме Банка/Заявление о присоединении к услугам электронной коммерции по форме Банка;

1.16.2. Заявление о присоединении к Правилам банковского обслуживания по форме Приложения № 1 к Правилам банковского обслуживания;

1.16.3. Заявление о присоединении к Правилам предоставления ПАО Банк «ФК Открытие» услуг интернет-эквайринга по форме Приложения №14 к Приложению №3А к Правилам банковского обслуживания (применимо для Предприятий, ранее присоединившихся к Правилам банковского обслуживания).

Заявление направляется в Банк после его подписания руководителем Предприятия или иным лицом, имеющим полномочия для подписания данного документа.

Для подключения Услуги по обеспечению Банком возможности совершения Операций «Оплата с чаевыми» в ТСТ и осуществлению расчетов с Предприятием по данным операциям (далее – Услуга Операция «Оплата с чаевыми») Предприятием предоставляется в Банк Заявление о предоставлении Услуг эквайринга и электронной коммерции по форме Банка, Услуга Операция «Оплата с чаевыми» не предоставляется в случае, если Договор с Предприятием от имени Банка заключает Агрегатор.

1.17. **Инструкции Банка —** в рамках настоящих Правил документы справочно-информационного характера, составляемые и утверждаемые Банком с учетом требований Платежных систем, выполнение которых необходимо для разрешения Банком проведения Операций с использованием Карт, а также иные условия, связанные с осуществлением Операций с использованием Карт. К Инструкции Банка также относятся:

- Инструкция Банка о порядке проведения Операций с использованием Карт в сети Интернет (Приложение №3 к Правилам),

- Требования к Витрине Интернет-магазина/ ТСТ/ ССС Предприятия (Приложение №2 к Правилам).
- 1.18. **Интернет-магазин —** программно-аппаратный комплекс Предприятия, с помощью которого Предприятие осуществляет продажу Товаров дистанционным способом.
- 1.19. **Карта —** электронное средство платежа, предназначенное для совершения Держателями карт операций с денежными средствами, в соответствии с законодательством Российской Федерации и договором с Банкомэмитентом. В рамках Правил под Картой понимаются Карты Платежной системы «Мир» и Карты с логотипами международных платежных систем Visa и Mastercard, эмитированные российскими кредитными организациями.
- 1.20. **Консоль —** клиентская часть модуля АПК, обеспечивающая возможность формировать Уникальную ссылку для перехода на Платежную страницу, отслеживать Операции оплаты Товаров, а также совершать Операции возврата, Операции отмены, настраивать отчеты, фильтры и пр. в порядке, предусмотренном Приложением №3 к Правилам.
- 1.21. **Лимит —** ограничение суммы и/или количества Операций оплаты в единицу времени и иные ограничения на проведение Операций с использованием Карт/Электронных сертификатов, установленные Банком.
- 1.22. **Мобильное приложение —** программное обеспечение, предназначенное для работы на смартфонах, планшетах и других мобильных устройствах.
- 1.23. **Мошенническая операция –** Операция с использованием Карты, которая содержит в себе признаки мошенничества, в том числе признанная таковой на основании информации, поступившей в Банк от Банковэмитентов и/или от Платежной системы.
- 1.24. **Операционный день —** период времени, равный одним календарным суткам, в течение которого производились Операции в Интернет-магазине/в ТСТ/ на ССС в порядке, установленном Правилами.
- 1.25. **Недействительная операция –** Операции, перечисленные в разделе 8 настоящих Правил.
- 1.26. **Операция возврата —** операция, инициируемая Предприятием после закрытия Операционного дня Интернет-магазина/ ТСТ/ ССС с целью возврата денежных средств, перечисленных Предприятию за реализованные в Интернет-магазине/ ТСТ/ на ССС Товары на основании ранее совершенной Операции оплаты в порядке, установленном Правилами.
- 1.27. **Операция оплаты —** операция по оплате Товаров, совершаемая с использованием Реквизитов Карт/Электронных сертификатов Держателями в Интернет-магазине Предприятия или с использованием Реквизитов Карт через Платежную страницу при проведении Операции в ТСТ или на ССС.
- 1.28. **Операция «Оплата с чаевыми» —** Операция оплаты, совершаемая в месте нахождения ТСТ по адресу, указанному в Заявлении/ Заявлении Предприятия на подключение Услуги интернет-эквайринга через Платежную страницу Банка (по форме Приложения №10 к Правилам), одновременно с операцией безналичного перевода Чаевых, осуществляемой Держателем карты в пользу физического лица - работника ТСТ Предприятия за оказанные услуги (выполненные работы) Предприятия с участием данного работника. Операция «Оплата с чаевыми» совершается Держателем на Платежной странице, доступ к которой осуществляется путем сканирования Держателем QR-кода в пречеке<sup>1</sup>. Прием и обработка Банком Операции «Оплата с чаевыми» осуществляется на общую сумму, которая включает сумму оплаты Товара и сумму Чаевых.
- 1.29. **Операция отмены —** операция, выполняемая Предприятием с целью отмены Операции оплаты. Операция отмены выполняется до закрытия Операционного дня, в котором была проведена Операция оплаты.
- 1.30. **Операции —** Операции оплаты; Операции отмены; Операции возврата.

 $\overline{a}$ 

- 1.31. **Платежная система —** совокупность организаций, участников расчетов, взаимодействующих по правилам Платежной системы в целях осуществления перевода денежных средств от одного участника процесса другому, в том числе проведения расчетов по Операциям.
- 1.32. **Платежная страница —** специализированная защищенная страница Банка, предназначенная для совершения Держателями карт Операций оплаты, доступ к которой обеспечивается посредством информационнотелекоммуникационной сети Интернет, а также путем перехода по Уникальной ссылке или сканирования Держателем QR-кода при проведении Операции «Оплата с чаевыми».
- 1.33. **Платежная форма —** HTML-страница, которая используется Держателем для ввода Реквизитов Карты.
- 1.34. **Правила —** настоящие Правила предоставления ПАО Банк «ФК Открытие» услуг интернет-эквайринга.
- 1.35. **Правила Платежных систем —** свод документов, регулирующих деятельность участников Платежной системы.
- 1.36. **Предприятие** юридическое лицо/ индивидуальный предприниматель, физическое лицо, занимающееся в установленном законодательством Российской Федерации порядке частной практикой, являющееся резидентом Российской Федерации и осуществляющее свою деятельность на территории Российской Федерации, заключившее с Банком Договор.
- 1.37. **Провайдер** компания, оказывающая Банку услуги по интеграции Интернет-магазина Предприятия с ПЦ Банка, а также обеспечивающая информационно-технологического сопровождение Операций в Интернетмагазине Предприятия и/или Операций «Оплата с чаевыми» в ТСТ Предприятия на Платежной странице.
- 1.38. **Процессинговый центр (ПЦ) —** структурное подразделение Банка, обеспечивающее информационное и технологическое взаимодействие между участниками расчетов, осуществляющее направление запросов на Авторизацию и получение Авторизации или отказа в Авторизации.
- 1.39. **Рабочий день** любой день недели с понедельника по пятницу (а также те дни, на которые переносятся рабочие дни в соответствии с законодательством Российской Федерации), в который Банк вправе проводить Операции. Рабочими днями не являются выходные и нерабочие праздничные дни, установленные законодательством Российской Федерации, или определенные в установленном им порядке при совпадении выходного и нерабочего праздничного дней, или установленные нормативными актами Правительства Российской Федерации, а также дни, когда Банк не работает на основании акта уполномоченного органа Банка.

<sup>1</sup> Пречек – счёт на оплату на бумажном носителе, который предоставляется клиенту в месте нахождения ТСТ Предприятия для ознакомления с суммой и составом заказанного Товара перед его оплатой.

- 1.40. **Реквизиты Карты —** сведения о Карте, необходимые для проведения Операций с использованием Карт в сети Интернет.
- 1.41. **Сайт —** совокупность информации, содержащейся в информационной системе, доступ к которой обеспечивается посредством информационно-телекоммуникационной сети Интернет (далее - сеть Интернет) по доменным именам и (или) по сетевым адресам, позволяющим идентифицировать Сайты в сети Интернет.
- 1.42. **Сомнительная операция -** Операция с использованием Карты/Электронного сертификата, в отношении которой возникли подозрения в неправомерном совершении, мошенничестве.
- 1.43. **Социальная сеть –** ресурс в сети Интернет, который используется его пользователями посредством созданных ими персональных страниц для распространения информации на государственном языке Российской Федерации или иных языках, предусмотренных Федеральным законом «Об информации, информационных технологиях и о защите информации» (далее – Закон об информации), соответствующий требованиям к Социальным сетям, установленным Законом об информации. Федеральный орган исполнительной власти, осуществляющий функции по контролю и надзору в сфере средств массовой информации, массовых коммуникаций, информационных технологий и связи, ведет реестр социальных сетей.
- 1.44. **Специальный банковский счет (СБС)** специальный банковский счет, открытый Агрегатору в Банке на основании отдельного договора, для осуществления операций платежного агрегатора, предусматривающих участие в переводе денежных средств в пользу Предприятий по операциям с использованием электронных средств платежа.
- 1.45. **Сторона** любая из сторон Договора (Банк или Предприятие), совместно по тексту Правил именуемые Стороны.
- 1.46. **Страница в социальных сетях (ССС)** персональная страница в Социальной сети, созданная Предприятием, на которой размещается информация о реализуемых Предприятием Товарах, их стоимости, порядке приобретения и возврата Товара, а также иная информация, указанная в Приложении №2 к Правилам. Демонстрация Товаров Держателям карт осуществляется посредством ССС, ссылка на которую указана в Заявлении/ Заявлении Предприятия на подключение Услуги интернет-эквайринга через Платежную страницу Банка (по форме Приложения №10 к Правилам)/ в Уведомлении (по форме Приложения №6 к Правилам), направленном в Банк в соответствии с п.4.17 Правил, при этом оплата Товаров Держателями карт осуществляется через Платежную страницу Банка с использованием Уникальной ссылки.
- 1.47. **Сумма возмещения —** денежные средства, подлежащие перечислению Предприятию за оплаченные в Интернет-магазине/ через Платежную страницу Товары, оплата которых была совершена путем проведения Операции оплаты.
- 1.48. **Тарифы -** Сборник тарифов Банка для клиентов-юридических лиц, индивидуальных предпринимателей и физических лиц, занимающихся в установленном законодательством Российской Федерации порядке частной практикой.
- 1.49. **Товар —** товары, услуги, работы, результаты интеллектуальной деятельности, реализуемые Предприятием через Интернет-магазин/ ТСТ/ ССС Предприятия.
- 1.50. **Торгово-сервисная точка (ТСТ)** структурное подразделение Предприятия, которое может не иметь Интернет-магазина / ССС и в котором на основании Договора между Банком и Предприятием Операции оплаты Держателями карт за реализуемые Предприятием Товары, в том числе Операции «Оплата с чаевыми», осуществляются через Платежную страницу. Продажа Товаров Держателям карт в месте нахождения ТСТ осуществляется по адресу, указанному в Заявлении/ Заявлении Предприятия на подключение Услуги интернет-эквайринга через Платежную страницу Банка (по форме Приложения №10 к Правилам).
- 1.51. **Уведомление** сообщение Предприятия Банку или Агрегатору (если расчеты с Предприятием осуществляются через Агрегатора), направленное по электронной почте *ecom@open.ru*, содержащее письменные данные о платежных реквизитах Предприятия, по которым Банком должны перечисляться Суммы возмещений и иные суммы, причитающиеся Предприятию в связи с проведением Операций оплаты.
- 1.52. **Уникальная ссылка** уникальный адрес в сети Интернет (URL<sup>2</sup> ), сформированный с использованием Консоли в соответствии с Приложением №3 к Правилам, для доступа к Платежной странице Банка.
- 1.53. **Услуги интернет-эквайринга (Услуги) —** услуги, которые Банк оказывает Предприятию на основании Договора, а именно:
	- **-** обеспечение возможности совершения Операций в Интернет-магазине Предприятия;
	- **-** обеспечение возможности совершения Операций через Платежную страницу в ТСТ/ на ССС Предприятия;
	- **-** обеспечение возможности совершения Операций «Оплата с чаевыми», Операции отмена, Операции возврата в месте нахождения ТСТ;
	- **-** осуществление расчетов с Предприятием по Операциям, в порядке и на условиях, установленных Правилами;

1

<sup>2</sup> Uniform Resource Locator (англ) - унифицированный указатель ресурсов.

Для оказания Услуг (кроме Услуги Операции через Платежную страницу в ТСТ/ на ССС Предприятия и Услуги Операции «Оплата с чаевыми») Банк вправе привлекать Агрегатора.

- 1.54. **Чаевые**  сумма добровольного денежного вознаграждения в валюте Российской Федерации за оказанные услуги (выполненные работы) в ТСТ Предприятия с участием работника ТСТ Предприятия, направленная Держателем в пользу данного работника.
- 1.55. **Электронный журнал (сводный отчет)** реестр по Операциям с использованием Карт/ Электронных сертификатов в электронной форме, являющийся основанием для проведения расчетов по Операциям с использованием Карт/ Электронных сертификатов. Электронный журнал, сформированный за каждый Операционный день Интернет-магазина/ ТСТ/ ССС по проведенным Операциям, поступает в процессинговую систему Банка ежедневно не позднее 0 часов 30 минут по московскому времени следующего Операционного дня. Электронный журнал предоставляется Банком на бумажном носителе, либо посредством электронных каналов связи способом, приравниваемым российским законодательством к составлению и обмену документами на бумажном носителе в соответствии с Федеральным законом «Об электронной подписи».
- 1.56. **Электронный сертификат**  запись в электронной форме, размещенная в Государственной информационной системе электронных сертификатов, содержащая сведения о праве гражданина Российской Федерации на самостоятельное приобретение отдельных видов товаров, работ, услуг за счет средств соответствующего бюджета бюджетной системы Российской Федерации и используемая для подтверждения оплаты таких товаров, работ, услуг в объеме, установленном законодательством Российской Федерации. Сведения об Электронном сертификате подтверждаются путем выдачи гражданину Российской Федерации

выписки из реестра электронных сертификатов в установленном законодательством Российской Федерации порядке. Использование Электронного сертификата обеспечивается Предприятием, Банком и оператором Платежной системы «Мир» - Акционерным обществом «Национальная система платежных карт» (АО «НСПК») посредством использования Карты Платежной системы «Мир», сведения о которой содержатся в Электронном сертификате.

#### **2. ОСНОВНЫЕ ПОЛОЖЕНИЯ**

- 2.1. Настоящие Правила разработаны Банком на основании законодательства Российской Федерации, нормативных актов Банка России, Правил Платежных систем и определяют основные условия оказания Банком Услуг.
- 2.2. Договор интернет-эквайринга заключается следующим образом.

Банк/Агрегатор от имени Банка принимает Заявление Предприятия заполненное и подписанное со стороны Предприятия, которое является офертой-предложением Банку заключить Договор. Акцептом офертыпредложения Предприятия заключить Договор является одно из следующих условий:

- регистрация Предприятия в Процессинговом центре Банка (при приеме Заявления Банком), о чем не позднее 3 (трех) рабочих дней с момента регистрации Предприятия в Процессинговом центре Банка, Банк направляет Предприятию уведомление по электронной почте, указанной в Анкете, либо уведомление об отказе в заключении Договора.
- подписание Агрегатором от имени Банка Заявления, о чем не позднее 3 (трех) рабочих дней с момента подписания Заявления, Агрегатор от имени Банка направляет Предприятию уведомление по электронной почте, указанной в Анкете, содержащее номер и дату заключения Договора с Предприятием, либо уведомление об отказе в заключении Договора.

Одновременно с направлением уведомления о заключении Договора/ об отказе в заключении Договора по электронной почте Банк / Агрегатор от имени Банка направляет Предприятию оригинал письменного уведомления по форме Приложения №8 к Правилам по почте с уведомлением о вручении по адресу, указанному в Анкете**»**.

- 2.3. Банк предоставляет всем Предприятиям Услуги в отношении карт, выпущенных в рамках Платежных систем Visa, Masterсard, «Мир». Размер вознаграждения Банка за Услуги интернет-эквайринга устанавливается в Заявлении Предприятия или в Тарифах. Если иное не предусмотрено Договором, то размер вознаграждения Банка за Услуги интернет-эквайринга по Операциям с использованием Карт Платежной системы «Мир» равен размеру вознаграждения Банка за Услуги интернет-эквайринга по Операциям с использованием Карт Платежной системы Masterсard.
- 2.4. Услуга по обеспечению приема к оплате за отдельные виды Товаров Электронных сертификатов посредством использования Карты Платежной системы «Мир» предоставляется Банком при выполнении Предприятием следующих условий:

- Предприятие в соответствии с видом своей деятельности, информация о котором предоставлена в Банк, осуществляет продажу отдельных видов Товаров, перечень которых утверждается в соответствии с частью 6 статьи 3 Федерального закона «О приобретении отдельных видов товаров, работ, услуг с использованием электронного сертификата» (далее – Федеральный закон № 491-ФЗ). Перечень товаров, работ и услуг,

приобретаемых с использованием Электронных сертификатов (далее – Перечень товаров), а также перечень Предприятий, осуществляющих продажу указанных товаров, работ и услуг с использованием Электронных сертификатов, публикуются на Сайте [Единой системы нормативной справочной информации](file:///C:/Users/tabakhova_tm/Downloads/Единой%20системы%20нормативной%20справочной%20информации) (https://esnsi.gosuslugi.ru/).

- Предприятие предоставило в Банк/ Агрегатору (если Договор с Предприятием заключен этим Агрегатором от имени Банка) Заявление/ Заявление Предприятия на подключение Услуги интернет-эквайринга в Интернетмагазине Предприятия по форме Приложения №11 к Правилам, содержащее условие о возможности использования Электронного сертификата посредством использования Карты Платежной системы «Мир», или Заявление Предприятия на подключение услуги по оплате с использованием Электронного сертификата по форме Приложения №9 к Правилам.

- Предприятие обеспечило выполнение действий, указанных в п. 4.39 Правил.

В случае принятия Банком решения предоставить услугу по приему к оплате за отдельные виды Товаров Электронных сертификатов посредством использования Карты Платежной системы «Мир» на условиях, изложенных в предоставленных в Банк заявлениях, Банк осуществляет дальнейшие действия в соответствии с п. 3.12, 5.30. Правил.

- 2.5. В случае необходимости изменить или дополнить условия Договора Стороны вправе заключать двусторонние соглашения, изменяющие и/или дополняющие отдельные положения Договора.
- 2.6. Банк осуществляет расчеты с Предприятием по Операциям с использованием Карт/Электронных сертификатов на основании Электронного журнала в соответствии с п. 7.3 настоящих Правил.
- 2.7. Валютой проведения Операций и осуществления расчетов по этим операциям являются рубли Российской Федерации.
- 2.8. В случае несоответствия между любыми положениями Правил и законодательством Российской Федерации, а также Правилами Платежных систем Банк имеет право изменить Правила в одностороннем порядке с целью приведения их в соответствие с законодательством и/или Правилами Платежных систем в порядке, предусмотренном в п. 5.11 настоящих Правил.
- 2.9. Предприятие признает, что для целей Договора, в том числе при рассмотрении споров, надлежащими доказательствами являются документы и иная информация, полученная Банком в виде копий от Платежных систем Visa, Masterсard, «Мир» (участников Платежных систем) и/или Агрегатора c использованием факсимильной связи и/или электронной почты и иных средств. Достаточным подтверждением мошеннического характера проведенных операций является информация, поступившая от Банков-эмитентов/ Агрегатора в Банк или уведомления от Платежной системы «Мир», Платежных систем Visa, Masterсard, полученные с использованием факсимильной связи, электронной почты и т. п.
- 2.10. В случае если в соответствии с Договором Банк оказывает Предприятию какой-либо вид Услуг, предусмотренный Правилами, то для подключения дополнительно Услуги по проведению Операций в ТСТ (в т. ч. Операций «Оплата с чаевыми») / на ССС через Платежную страницу Предприятие предоставляет в Банк Заявление Предприятия на подключение Услуги интернет-эквайринга через Платежную страницу Банка (по форме Приложения №10 к Правилам). Услуга по проведению Операций через Платежную страницу дополнительно не предоставляется, если Договор от имени Банка заключен Агрегатором.
- 2.11. Услуга Операция «Оплата с чаевыми» предоставляется Банком при условии установки необходимого программного обеспечения на кассовом оборудовании в месте нахождения ТСТ и выполнения Предприятием действий, указанных в Приложении №3 к Правилам, в соответствии с п.5.31 Правил. О своем решении предоставить или отказать в предоставлении Услуги Операция «Оплата с чаевыми» Банк уведомляет Предприятие в порядке, установленном в п.5.32 Правил.
- 2.12. Услуга по проведению Операций на ССС предоставляется Банком при соблюдении следующих условий:
- 2.12.1.Социальная сеть включена в реестр социальных сетей в соответствии с Законом об информации.
- 2.12.2.Сведения о Социальной сети отсутствуют в перечне информационных систем и (или) программ для электронных вычислительных машин, указанных в ч.8 ст.10 Закона об информации, размещаемом в сети «Интернет» на официальном сайте Федеральной службы по надзору в сфере связи, информационных технологий и массовых коммуникаций.
- 2.12.3.ССС Предприятия соответствует требованиям, указанным в Приложении №2 к Правилам.
- 2.12.4.Распространение информации в Социальных сетях осуществляется в соответствии с требованиями, предусмотренными ст.10.6 Закона об информации.
- 2.13. В случае если в соответствии с Договором Банк оказывает Услуги через Платежную страницу Предприятию, которое осуществляет демонстрацию Товаров в ТСТ/ на ССС, то для подключения Услуги по проведению Операций в Интернет-магазине Предприятием предоставляется в Банк Заявление Предприятия на подключение Услуги интернет-эквайринга в Интернет-магазине Предприятия (по форме Приложения №11 к Правилам).
- 2.14. Условия предоставления Услуг, не отраженные в Правилах, регламентируются законодательством Российской Федерации, нормативными актами Банка России, Правилами Платежных систем.

# **3. ОБЯЗАННОСТИ БАНКА**

- 3.1. Обеспечить возможность проведения Операций в режиме 24 часа в сутки 7 дней в неделю, за исключением перерывов, связанных с технологическим обслуживанием Процессингового центра, АПК, устранением аварийных ситуаций, а также перерывов, возникших не по вине Банка.
- 3.2. Обеспечить безопасность обработки конфиденциальных данных Держателя (Реквизиты Карты, регистрационные данные и т. д.) в Процессинговом центре с учетом требований Платежных систем по безопасности карточных данных (PCI DSS).
- 3.3. Перечислять Предприятию Сумму возмещения за реализованные Товары, оплата которых была совершена с использованием реквизитов Карт/Электронных сертификатов, в порядке и сроки:

- определяемые в Заявлении, оформленном Предприятием по одной из форм, указанных в п.п. 1.16.1 и 1.16.2. Правил, а в части, не урегулированной в таком Заявлении - в порядке и сроки, установленные Правилами,

- в случае заключения Договора на основании Заявления, оформленного Предприятием по одной из форм, указанных в п.п. 1.16.3 и 1.16.4 настоящих Правил, порядок и сроки перечисления Суммы возмещения устанавливаются Правилами и Тарифами.

- 3.4. По требованию Предприятия предоставлять по электронной почте, указанной в Анкете, документы, подтверждающие обоснованность действий Банка, в случае удержания денежных средств из Суммы возмещения.
- 3.5. Выполнить регистрацию Предприятия и/или его Интернет-магазина и/или ТСТ/ ССС в Процессинговом центре Банка и Платежных системах в соответствии с Правилами Платежных систем на основании сведений и документов, представленных Предприятием (в том числе через Агрегатора). В случае если требуется разместить в Витрине Интернет-магазина/ на ССС Предприятия дополнительную информацию в соответствии с Приложением №2 к Правилам, Банк обязуется уведомить об этом Предприятие перед осуществлением регистрации.
- 3.6. Предоставить Предприятию (в том числе через Агрегатора) по электронной почте, указанной в Анкете, спецификацию на подключение к АПК и необходимые данные для доступа к АПК в течение 3 (трех) рабочих дней после заключения Договора.
- 3.7. Соблюдать установленные Банком России в соответствии с ч. 3 [статьи](http://www.consultant.ru/document/cons_doc_LAW_356053/695c3fd073e229fed7fcafa853ed4de820776399/#dst407) 27 Закона №161-ФЗ требования к защите информации при осуществлении переводов денежных средств.
- 3.8. Заблаговременно информировать Предприятие (в том числе с привлечением Агрегатора) об изменениях, вносимых Банком в Правила в соответствии с пунктом 5.11 Правил.
- 3.9. В рамках деятельности, которую осуществляет Банк по настоящему Договору, участвовать в разрешении споров и конфликтных ситуаций между Агрегатором, Предприятием и Держателями карт, связанных с совершением Операций с использованием реквизитов Карт.
- 3.10. В рамках деятельности, которую осуществляет Банк по настоящему Договору, сотрудничать с правоохранительными органами в возможных криминальных расследованиях.
- 3.11. При заключении Договора Агрегатором от имени Банка уведомить Предприятие по электронной почте, указанной в Анкете, за 25 (двадцать пять) календарных дней до даты расторжения договора с Агрегатором о необходимости осуществить подключение к АПК, предоставляемому Банком или Провайдером, или расторгнуть Договор.
- 3.12. При предоставлении Предприятию услуги согласно п.2.4 Правил обеспечить возможность использования Электронных сертификатов при оплате отдельных видов Товаров, включенных в Перечень товаров, в том числе произвести подключение и активацию услуги по оплате таких Товаров с использованием Электронных сертификатов посредством использования Карты Платежной системы «Мир» в Процессинговом центре Банка.

Услуга по приему к оплате за отдельные виды Товаров Электронных сертификатов посредством использования Карты Платежной системы «Мир» начинает предоставляться Банком с даты подключения услуги в Процессинговом центре Банка, о чем не позднее 3 (трех) рабочих дней с момента подключения услуги в Процессинговом центре Банка, Банк направляет уведомление Предприятию по электронной почте на адрес, указанный в Анкете, с одновременным направлением оригинала письменного уведомления по почте с уведомлением о вручении по адресу, указанному в Анкете. По электронной почте уведомление считается доставленным с момента получения информационного сообщения о доставке/о получении уведомления Банка от сервера электронной почты Предприятия, по почте - дата, указанная в уведомлении о вручении почтового отправления Предприятию / об отказе от получения почтового отправления Предприятием».

3.13.Установить программное обеспечение на кассовое оборудование в ТСТ Предприятия для предоставления Услуги Операция «Оплата с чаевыми» в течение 3 (трех) рабочих дней после заключения Договора/ получения Заявления Предприятия на подключение Услуги интернет-эквайринга через Платежную страницу Банка (по форме Приложения №10 к Правилам), или предоставить Предприятию возможность для самостоятельной установки необходимого программного обеспечения на кассовое оборудование $^3.$ 

### **4. ОБЯЗАННОСТИ ПРЕДПРИЯТИЯ**

- 4.1. Самостоятельно и за свой счет обеспечить наличие каналов связи и программного обеспечения, необходимых для осуществления информационного взаимодействия с АПК в целях использования Консоли, а также между Интернет-магазином Предприятия и/или программным обеспечением, установленным на кассовом оборудовании в ТСТ Предприятия, и АПК.
- 4.2. Осуществлять взаимодействие с Агрегатором по защищенным каналам связи в случаях, предусмотренных настоящими Правилами и законодательством Российской Федерации, если Договор с Предприятием заключен этим Агрегатором от имени Банка. Сведения об Агрегаторе размещаются Банком на официальном Сайте Банка [http://www.open.ru.](http://www.open.ru/)
- 4.3. Осуществить интеграцию с АПК в целях использования Консоли и/или Интернет-магазина с АПК в соответствии с предоставленной Банком (в том числе через Агрегатора) спецификацией в рамках заключенного Договора, при этом любое взаимодействие с Агрегатором, предусмотренное Правилами, и интеграцию Интернет-магазина с АПК Агрегатора Предприятие обязано осуществлять только при условии заключения Договора от имени Банка с этим Агрегатором. При подключении Услуги Операция «Оплата с чаевыми» осуществить интеграцию программного обеспечения, установленного на кассовом оборудовании в месте нахождения ТСТ Предприятия, с АПК в соответствии с Инструкцией Банка (Приложение №3 к Правилам).
- 4.4. Предоставить почтовым отправлением с уведомлением или курьером в Банк/ Агрегатору (если Договор с Предприятием заключен этим Агрегатором от имени Банка), действующему по поручению Банка:
	- документы, указанные в Приложении № 1 к Правилам,

 $\overline{a}$ 

- сведения, необходимые для регистрации Предприятия и его Интернет-магазинов/ ТСТ/ ССС в информационных системах Банка/ Провайдера/ Агрегатора и Платежных системах,

- документы и сведения, необходимые Банку для выполнения Банком требований законодательства Российской Федерации в области противодействия легализации (отмыванию) доходов, полученных преступным путем, и финансированию терроризма, принимаемых на его основе нормативных правовых актов Российской Федерации и нормативных актов Банка России, в том числе информацию о Предприятии, его представителях, выгодоприобретателях, бенефициарных владельцах.

Документы и сведения должны быть предоставлены Предприятием или представителем Предприятия до заключения Договора.

- 4.5. Обеспечить по требованию Банка доступ на территорию Предприятия работников Банка и/или Агрегатора для проведения проверки информации, указанной в Заявлении.
- 4.6. Неукоснительно соблюдать положения Договора, Инструкций Банка, в том числе требования к Витрине Интернет-магазина/ ТСТ/ ССС Предприятия (Приложение №2 к Правилам). Самостоятельно и своевременно знакомиться с изменениями, внесенными в Правила, на официальном Сайте Банка [http://www.open.ru](http://www.open.ru/) в порядке, установленном пунктом 5.11 Правил. Несвоевременное ознакомление Предприятия с изменениями, внесенными в Правила, не является основанием для их неприменения Банком.
- 4.7. Принимать в оплату Товаров все Карты Платежных систем Visa, Masterсard, «Мир». Цены на Товары, реализуемые по Картам, не должны превышать цены этих Товаров за наличный расчет.
- 4.8. Не производить выдачу наличных денежных средств по Операциям, совершенным с использованием Карт/Электронных сертификатов, а также не осуществлять деятельность, запрещенную Инструкциями Банка или законодательством Российской Федерации.
- 4.9. Не использовать данные Реквизитов Карты, которые стали доступны Предприятию, для иных целей, кроме как проведение Операций с использованием Карт по распоряжению Держателя. Не запрашивать и не хранить Реквизиты карт. Использование в рамках Договора Реквизитов Карт допускается по согласованию с Банком при условии обеспечения Предприятием требований Платежных систем по безопасности карточных данных PCI DSS.
- 4.10. По запросу Банка/Агрегатора предоставлять документы, подтверждающие соответствие Предприятия, третьих лиц, привлекаемых Предприятием для выполнения своих обязательств по Договору, в том числе для обеспечения проведения Операций с использованием Карт, требованиям Платежных систем по безопасности карточных данных PCI DSS.
- 4.11. Хранить документы, подтверждающие доставку Товара Держателю, не менее 3 (трех) лет со дня совершения Операции с использованием Карт.

<sup>3</sup> Приложение Открытие-Paykeeper-IIKO из маркетплейса Store.iiko.ru (в случае если наименование приложения в маркетплейсе будет отлично от указанного необходимо предварительно обратиться в Банк по адресу электронной почты [ecom@open.ru\)](mailto:osira@open.ru).

- 4.12. Предоставлять по запросу Банка/Агрегатора информацию о проведенных через Интернет-магазин/ТСТ/ ССС Предприятия Операциях с использованием Карт/Электронных сертификатов, в том числе Операциях «Оплата с чаевыми», в срок не позднее 3 (трех) рабочих дней с момента поступления Предприятию запроса Банка/Агрегатора по электронной почте, указанной в Анкете, или способом, указанным в запросе.
- 4.13. По запросу Банка/Агрегатора предоставить Банку право доступа к Витринам Интернет-магазинов Предприятия, в том числе к страницам, требующим специальной регистрации, по запросу Банка – к программному обеспечению, установленному на кассовом оборудовании в месте нахождения ТСТ Предприятия при подключении услуги Операция «Оплата с чаевыми».
- 4.14. Разместить в Витринах Интернет-магазинов/ на ССС/ в ТСТ на видных местах согласованные с Банком информационные материалы, информирующие о том, что оплата реализуемых через Интернет-магазин/ ССС/ ТСТ Товаров может осуществляться с использованием реквизитов Карт/ Электронных сертификатов.
- 4.15. По первому требованию Банка/Агрегатора удалить из Витрин Интернет-магазинов/ ТСТ/ ССС Предприятия информацию, противоречащую требованиям Договора, правилам Платежных систем, законодательству Российской Федерации.
- 4.16. Незамедлительно, но не позднее 3 (трех) рабочих дней со дня получения уведомления от Банка/Агрегатора, внести изменения в перечень Карт, с использованием которых осуществляется оплата Товаров через Интернет-магазин/ ТСТ/ ССС Предприятия.
- 4.17. Информировать Банк и Агрегатора (если Договор заключен этим Агрегатором от имени Банка) об изменениях почтового и/или электронного адресов Предприятия, банковских реквизитов, перечня и категории Товаров, реализуемых Интернет-магазином Предприятия/ на ССС/ в ТСТ Предприятия (в т. ч. при проведении Операций «Оплата с чаевыми»), адресов Витрин Интернет-магазинов в сети Интернет, адресов ссылок на ССС в сети Интернет не позднее чем за 10 (десять) календарных дней до момента введения в действие указанных изменений по адресу электронной почты Банка **[ecom@open.ru](mailto:osira@open.ru) или по адресу электронной** почты Агрегатора, указанному в сети интернет на Сайте Банка [www.open.ru](http://www.open.ru/), по форме Приложения №6 к Правилам. При выявлении несанкционированного изменения адреса Витрины Интернет-магазина или ссылки на ССС Банк вправе отказать в проведении Авторизации по Операциям, в порядке, установленном в п.5.7 Правил.
- 4.18. Не реже одного раза в год со дня заключения Договора, а также в течение 5 (пяти) рабочих дней после введения в действие изменений, письменно информировать Банк (в том числе через Агрегатора) об изменениях, указанных в Заявлении сведений, в том числе организационно-правовой формы Предприятия и/или ее местонахождения, а также иных сведений, предоставленных Банку и подлежащих установлению при заключении Договора, ранее представленных в Банк в целях идентификации Предприятия, его представителей, выгодоприобретателей и бенефициарных владельцев и (или) обновления сведений, полученных при идентификации, с направлением подтверждающих документов об изменении этих сведений в Банк почтовым отправлением с уведомлением или курьером, по адресу, указанному в сети интернет на Сайте Банка [www.open.ru,](http://www.open.ru/) при этом информирование считается выполненным только в случае получения подтверждения о получении отправления Банком (уведомления о получении Банком почтового отправления, расписки уполномоченного лица Банка в получении отправления курьером).
- 4.19. Возместить издержки Банка, понесенные в связи с исполнением Договора, в размере сумм денежных средств, удержанных с Банка Платежными системами для возврата Держателям карт денежных средств, в случаях опротестования Операции оплаты Товара, возврата Товара, по Недействительным операциям при условии, что Банк (в том числе с привлечением Агрегатора) ранее перечислил Предприятию Суммы возмещения по указанным операциям, сумм штрафов, стоимость платной регистрации Предприятия в Платежных системах, неустоек, взысканных с Банка Платежными системами и/или государственными органами по причине, связанной с неисполнением (не надлежащим исполнением) Предприятием обязательств по Договору, а также сумм штрафов и неустоек, подлежащих взысканию с Предприятия в соответствии с Правилами.
- 4.20. Предоставить Банку согласие (заранее данный акцепт) на списание со своих расчетных счетов, открытых в Банке, денежных средств по платежным требованиям (банковским ордерам) Банка в суммах, причитающихся в соответствии с условиями настоящего Договора. При недостаточности денежных средств на указанных счетах Предприятия на момент выставления Банком соответствующего требования такое требование исполняется Банком частично (в сумме имеющихся денежных средств на счете), в том числе в валюте, отличной от валюты счета, и в дальнейшем подлежит исполнению по мере поступления денежных средств на счет Предприятия. Если расчетный счет Предприятия в Банке открыт в валюте, отличной от валюты Российской Федерации, сумма денежных средств по платежным требованиям Банка в суммах, причитающихся в соответствии с условиями настоящего Договора, конвертируется по курсу Банка на дату списания денежных средств.
- 4.21. Предпринимать меры по выявлению и предотвращению мошеннических операций, незамедлительно информировать Банк/Агрегатора по электронной почте по адресам, указанным в сети Интернет на Сайте Банка: [www.open.ru](http://www.open.ru/) обо всех Операциях с использованием Карт/ Электронных сертификатов/ Операциях «Оплата с чаевыми»*,* вызывающих сомнение в их правомерности и целесообразности.
- 4.22. Незамедлительно информировать Банк/Агрегатора по электронной почте по адресам, указанным в сети Интернет на Сайте Банка: **[www.open.ru](http://www.open.ru/)** о ставших известными Предприятию случаях компрометации (либо

возникновения у Предприятия подозрений в компрометации) информации о Реквизитах Карт и по Операциям с использованием Карт/ Электронных сертификатов/Операциям «Оплата с чаевыми».

- 4.23. Незамедлительно информировать Банк или Агрегатора (если расчеты с Предприятием осуществляются через Агрегатора) об изменении реквизитов расчетного счета Предприятия путем направления Банку/Агрегатору по электронной почте по адресам, указанным в сети интернет на Сайте Банка: [www.open.ru](http://www.open.ru/) Уведомления по форме Приложения №6 к Правилам.
- 4.24. Руководствоваться в своей деятельности рекомендациями Банка по безопасному использованию Реквизитов Карт, по минимизации уровня Мошеннических операций или полного прекращения таковых.
- 4.25. Предоставлять Держателям карт окончательную цену на Товары (работы, услуги) до оплаты заказа с использованием Карты/ Электронного сертификата (т.е. в момент оплаты Картой/ Электронным сертификатом цена в Интернет-магазине, через Платежную страницу в ТСТ/ на ССС не должна отличаться от цены Товара, установленной Предприятием при расчете наличными денежными средствами).
- 4.26. Разместить в Витрине Интернет-магазина/ ТСТ/ ССС Предприятия условия возврата Товара.
- 4.27. В случае выставления Банком платежного требования к расчетному счету Предприятия, открытому в другом банке, акцептовывать данное платежное требование, выставленное согласно п.5.15 Правил, в течение 5 (пяти) рабочих дней с даты его выставления.
- 4.28. Осуществлять Операции с использованием Карт/ Электронных сертификатов/ Операции «Оплата с чаевыми» только в соответствии с видом деятельности, указанным в Анкете.
- 4.29. Осуществлять Операции с использованием Карт/ Электронных сертификатов только на указанных в Заявлении/ Заявлении Предприятия на подключение Услуги интернет-эквайринга в Интернет-магазине Предприятия (Приложение №11 к Правилам)/ в Уведомлении (Приложение №6 к Правилам), направленном в Банк в соответствии с п.4.17 Правил, адресах Интернет-магазина в сети интернет (URL, IP) и/или при использовании адреса для загрузки Мобильного приложения (при наличии).
- 4.30. Осуществлять демонстрацию Товаров только на ССС/ Сайте ТСТ в сети Интернет/ месте нахождения ТСТ, ссылка на которую (-ый)/ адрес которого указан(-а) в Заявлении/ Заявлении Предприятия на подключение Услуги интернет-эквайринга через Платежную страницу Банка (по форме Приложения №10 к Правилам)/ в Уведомлении (Приложение №6 к Правилам), направленном в Банк в соответствии с п.4.17 Правил.
- 4.31. Уведомлять Банк письменно по форме Приложения №7 к Договору о привлечении Предприятием любого поставщика услуг, который будет иметь доступ к данным Держателя карты, при заключении Договора или в течение срока действия Договора почтовым отправлением с уведомлением или курьером по адресу, указанному в сети интернет на Сайте Банка: [www.open.ru](http://www.open.ru/), а также предоставлять документы, подтверждающие соответствие поставщика услуг требованиям Платежных систем по безопасности карточных данных PCI DSS.
- 4.32. Не продавать Товары, входящие в «Перечень товаров и услуг, запрещенных к продаже дистанционным способом посредством осуществления расчетов с организациями электронной торговли с использованием банковских карт в сети Интернет, перечисленным в Приложении №2 к Правилам, и не осуществлять указанные расчеты. Витрина Интернет-магазина/ ССС не должна использоваться для реализации категорий Товаров, указанных в п.9 Приложения №2 к Правилам.
- 4.33. В рамках настоящего Договора сотрудничать с правоохранительными органами в возможных криминальных расследованиях.
- 4.34. Направлять уведомление Держателю карты (например, смс, электронная почта или др.) не менее чем за 1 (один) календарный день до завершения пробного периода использования подписки на Товар, чтобы проинформировать о том, что с банковского счета Держателя в ближайшее время будет произведено списание денежных средств за подписку, если не будут приняты меры по отмене пробного периода.
- 4.35. Соблюдать Правила Платежных систем. Самостоятельно и своевременно знакомиться с Правилами Платежных систем, размещенными на официальных Сайтах Платежных систем. Несвоевременное ознакомление Предприятия с Правилами Платежных систем, а также с изменениями, внесенными в Правила Платежных систем, не является основанием для освобождения Предприятия от ответственности, предусмотренной Правилами.
- 4.36. Соблюдать запрет на разглашение информации по Операциям в соответствии с Правилами Платежных систем.
- 4.37. Предприятию запрещается осуществлять следующие действия:

- требовать оплаты от Держателя карты по операциям, которые ранее становились предметом спора, в случае если такие операции признаны Банком Недействительными операциями;

- совершать операции, о которых Предприятие знает или должно было знать, что они являются незаконными, мошенническими или несанкционированными Держателем карты;

- добавлять к сумме Товара дополнительные комиссии, налоги и сборы, за исключением случаев, когда действующим законодательством предусмотрена обязанность Предприятия взимать соответствующий налог или сбор. В этом случае сумма налога или сбора должна быть включена в сумму операции и не взиматься отдельно;

- осуществлять деятельность по реализации Товара и проведение Операций за пределами Российской Федерации;

- хранить информацию о значении подтверждения Карты (CVV2/CVC2/ ППК2) после Авторизации;

- осуществлять настройки, позволяющие списание с Карт любых задолженностей Держателя карты перед Предприятием, а также запрет на списание двойных комиссий;

- использовать Интернет-магазин/Платежную страницу для совершения Операции оплаты за Товары, реализуемые третьими лицами.

- 4.38. Предоставлять по запросам Банка, в том числе направленным через Агрегатора, и в установленный в таком запросе срок документы и сведения, необходимые для исполнения требований Федеральным законом от 07.08.2001 № 115-ФЗ «О противодействии легализации (отмыванию) доходов, полученных преступным путем, и финансированию терроризма» и нормативных правовых актов Банка России в сфере применимого законодательства и международных актов о противодействии легализации (отмыванию) доходов, полученных преступным путем.
- 4.39. При подаче Предприятием Заявления/ Заявления Предприятия на подключение Услуги интернет-эквайринга в Интернет-магазине Предприятия по форме Приложения №11 к Правилам, содержащего условие о возможности использования Электронного сертификата, или Заявления Предприятия на подключение услуги по оплате Товаров с использованием Электронного сертификата по форме Приложения №9 (если Клиенту уже подключена Услуга Операции в Интернет-магазине Предприятия с использованием Карты) к Правилам обеспечить выполнение следующих действий:

4.39.1. акцептовать Публичную оферту о заключении «Соглашения об информационно-технологическом взаимодействии в целях обеспечения использования электронных сертификатов при оплате отдельных видов товаров, работ и услуг посредством использования Карт «Мир» (далее – Соглашение о взаимодействии), размещенную на Сайте АО «НСПК» (https://www.nspk.ru/cards-mir/certificates/);

4.39.2. Предприятию и его Интернет-магазинам пройти регистрацию в Государственной информационной системе электронных сертификатов (ГИС ЭС) и в Автоматизированной системе сбора анкет (АССА) в порядке, установленном «Руководством для торгово-сервисных предприятий по организации приема электронных сертификатов при оплате отдельных видов товаров, работ, услуг», являющимся Приложением №1 к Соглашению о взаимодействии.

- 4.40. При приеме к оплате за Товары Электронных сертификатов соблюдать все требования Федерального закона № 491-ФЗ.
- 4.41. При подключении Услуги Операция «Оплата с чаевыми»:

4.41.1. обеспечить в месте нахождения ТСТ наличие необходимого кассового оборудования и специального программного обеспечения, а также соответствие требованиям, указанным в Инструкции Банка в Приложении №3 к Правилам.

4.41.2. При подключении Услуги Операция «Оплата с чаевыми» обеспечить регистрацию данных Держателей карт-работников Предприятия и реквизитов их Карт в программном обеспечении, установленном на кассовом оборудовании в месте нахождения ТСТ Предприятия, для зачисления Чаевых в соответствии с порядком, описанном в Инструкции Банка (Приложение №3 к Правилам).

# **5. ПРАВА БАНКА**

- 5.1. Требовать от Предприятия полного соблюдения Договора.
- 5.2. Проводить проверку данных, предоставленных Предприятием (в том числе через Агрегатора).
- 5.3. Отказать Предприятию в заключении Договора после направления в Банк подписанных Предприятием Заявления, Анкеты и других документов, необходимых для заключения Договора, в том числе с привлечением Агрегатора.
- 5.4. Привлекать на основании отдельного договора Агрегатора для осуществления деятельности, предусмотренной ст.14.1 Закона №161-ФЗ, а также взаимодействия с Предприятием, необходимого для исполнения настоящих Правил.
- 5.5. Предоставлять Платежным системам известную Банку информацию о Предприятии (юридический и фактический адрес, номер телефона/факса, адрес электронной почты/Сайта/ссылки на ССС, банковские реквизиты, персональные данные руководителя Предприятия при наличии его письменного согласия) в целях использования данной информации в программах и сервисах Платежных систем.
- 5.6. Осуществлять мониторинг Операций, совершаемых в Интернет-магазинах Предприятия/ в ТСТ/ на ССС Предприятия, с целью выявления Сомнительных операций как самостоятельно, так и с привлечением контрагентов/Агрегатора.
- 5.7. Отказать в проведении Авторизации по Операциям без объяснения причин. При этом Банк направляет Предприятию соответствующее письменное уведомление по электронной почте Предприятия, указанной в Анкете, самостоятельно или с привлечением Агрегатора не позднее дня отказа от проведения Авторизаций с

одновременным направлением оригинала письменного уведомления по почте с уведомлением о вручении по адресу, указанному в Анкете.

- 5.8. Потребовать от Предприятия (в том числе через Агрегатора) предоставления подтверждающих документов по Операциям с использованием Карт в целях исполнения своих обязательств в рамках Договора.
- 5.9. До выяснения обстоятельств приостановить/прекратить предоставление Предприятию Услуг Интернетэквайринга, в случае, если в распоряжении Банка имеется информация о проведении на Предприятии Недействительных операций/ в случае выявления Банком случаев участия Предприятия в Мошеннических операциях/Сомнительных операциях. При этом Банк направляет Предприятию соответствующее письменное уведомление по электронной почте, указанной в Анкете, самостоятельно или с привлечением Агрегатора не позднее дня принятия решения о приостановке/прекращении предоставления Предприятию Услуг Интернетэквайринга.
- 5.10. Не производить перечисление Предприятию Суммы возмещения (в том числе через Агрегатора) по Недействительным операциям.
- 5.11. В одностороннем порядке вносить изменения в Правила. Изменения в Правила вступают в силу и подлежат применению через 10 (десять) календарных дней с момента размещения на официальном Сайте Банка [http://www.open.ru](http://www.openbank.ru/) в информационно-телекоммуникационной сети Интернет редакции Правил, включающей внесенные изменения.
- 5.12. Без предварительного уведомления Предприятия осуществлять контроль выполнения Предприятием Договора любыми доступными способами, не нарушающими требования законодательства, в том числе путем проведения мониторинга Витрин Интернет-магазина/ ССС, а также посредством проведения покупки Товаров через Интернет-магазины/ на ССС/ в ТСТ Предприятия (в т. ч. при оказании Услуги Операция «Оплаты с чаевыми») уполномоченными Банком/Агрегатором лицами с осуществлением оплаты путем совершения Операций оплаты.
- 5.13. Удерживать из Сумм возмещения, причитающихся Предприятию, денежные средства в размере:
	- суммы комиссии Банка;
	- сумм по Операциям возврата;
	- сумм, удержанных с Банка Платежными системами для возврата Держателям карт, в случае оспаривания операции Банком-эмитентом;
	- сумм по Недействительным операциям (при условии, что Банк ранее перечислил Предприятию Суммы возмещения по указанным операциям);
	- суммы штрафов и иных взысканий с Банка Платежными системами и/или государственными органами по причине, связанной с неисполнением (ненадлежащим исполнением) Предприятием обязательств по Договору;
	- суммы, ошибочно перечисленные Банком на расчетный счет Предприятия;
	- сумм по Операциям, по которым установлено совершение мошеннических действий, в т.ч. со стороны персонала Предприятия.
- 5.14. В случае невозможности удержания денежных средств, указанных в пункте 5.13 Правил, из Сумм возмещения, причитающихся Предприятию списывать на основании заранее данного акцепта Предприятия денежные средства с расчетных счетов Предприятия, открытых в Банке. В случае если суммы денежных средств, указанные в п.5.13 Правил, рассчитаны в валюте отличной от валюты расчетного счета Предприятия, удержание этих денежных средств осуществляется с учетом конвертации по курсу Банка на дату списания денежных средств.
- 5.15. В случае невозможности удержания денежных средств, указанных в пункте 5.13 Правил, из Сумм возмещения, причитающихся Предприятию и/или списания денежных средств с расчетного счета Предприятия, открытого в Банке, выставлять Предприятию платежное требование к расчетному счету Предприятия, открытому в другом банке, и требовать его оплаты в течение 5 (пяти) рабочих дней с момента получения платежного требования банком, в котором открыт расчетный счет Предприятия.
- 5.16. Без согласования с Предприятием привлекать третьих лиц для оказания Услуг по Договору, в том числе для обеспечения проведения Операций с использованием Карт, в том числе Операций «Оплата с чаевыми», подключения к АПК и/или подключения Интернет-магазинов к Процессинговому центру Банка.
- 5.17. В одностороннем порядке устанавливать и изменять Лимиты на совершение Операций (в т. ч. на совершение Операций «Оплата с чаевыми»), проводимых в рамках Договора, в том числе в соответствии с Правилами ПС или по инициативе Агрегатора, о чем направлять по электронной почте, указанной в Анкете, письменное уведомление Предприятию с одновременным направлением оригинала письменного уведомления по почте с уведомлением о вручении по адресу, указанному в Анкете.
- 5.18. Банк имеет право отказать в дальнейшем проведении Авторизации Операций, совершаемых в Интернетмагазине/ ТСТ/ ССС, в случае если сумма Операций за определенный период времени (месяц, день и др.) превысила установленный для данного периода Лимит на совершение Операций с использованием Карт, проводимых в рамках Договора. Возобновление Авторизации Операций производится на следующий календарный день после завершения периода, в течение которого действуют Лимиты авторизации.

Затребовать у Предприятия документы, подтверждающие правомерность осуществляемой деятельности, в том числе с привлечением Агрегатора.

- 5.19. Прекратить проведение Операций в соответствии с Правилами Платежных систем, а также в случае невыполнения Предприятием п. 4.18 Правил. Банк направляет Предприятию соответствующее письменное уведомление по электронной почте Предприятия, указанной в Анкете, самостоятельно или с привлечением Агрегатора не позднее дня прекращения проведения Операций с одновременным направлением оригинала письменного уведомления по почте с уведомлением о вручении по адресу, указанному в Анкете.
- 5.20. Определять виды, размер комиссий и порядок их взимания. Конкретный размер комиссии устанавливается при предоставлении Предприятием Заявления по форме, установленной в п.п.1.16.1 и 1.16.2 настоящих Правил, при заключении Договора. В случае предоставления Предприятием Заявления по одной из форм, указанных в п.п. 1.16.3 и 1.16.4 настоящих Правил, виды, размер комиссий и порядок их взимания устанавливаются в Тарифах.
- 5.21. Запрашивать (в том числе через Агрегатора) у Предприятия документы, подтверждающие его соответствие требованиям Платежных систем по безопасности карточных данных PCI DSS.
- 5.22. Запрашивать у Предприятия, в том числе с привлечением Агрегатора, документы и сведения, необходимые Банку для выполнения Банком требований законодательства Российской Федерации в области противодействия легализации (отмыванию) доходов, полученных преступным путем, и финансированию терроризма, принимаемых на его основе нормативных правовых актов Российской Федерации и нормативных актов Банка России, в том числе информацию о Предприятии, его представителях, выгодоприобретателях, бенефициарных владельцах.
- 5.23. Привлекать на основании отдельного договора Агрегатора для осуществления взаимодействия с Предприятием, в том числе для выполнения Банком требований законодательства Российской Федерации в области противодействия легализации (отмыванию) доходов, полученных преступным путем, и финансированию терроризма, принимаемых на его основе нормативных правовых актов Российской Федерации и нормативных актов Банка России.
- 5.24. Запрашивать (в том числе через Агрегатора) у Предприятия документы и сведения, о наличии поставщика услуг, который будет иметь доступ к данным Держателя карты, а также документы, подтверждающие соответствие поставщика услуг (при его наличии) требованиям Платежных систем по безопасности карточных данных PCI DSS.
- 5.25. Расторгнуть Договор в порядке, установленном в разделе 13 Правил.
- 5.26. Истребовать у Предприятия любую информацию и документы, связанные с проведением Операций, совершенных в Интернет-магазине/ ТСТ/ ССС (чеки терминала, расписки Держателей карт в получении товаров (работ, услуг), поручения на списание стоимости товара (работ, услуг) со счетов Держателей карт и иные документы, обосновывающие совершение Операции), а также информацию, касающуюся реквизитов и деятельности Предприятия, полученные в соответствии с Договором. Указанные информация и документы должны быть представлены в Банк (в том числе через Агрегатора) в течение 5 (пяти) рабочих дней с момента направления запроса по электронной почте на адрес [ecom@open.ru](mailto:osira@open.ru), с последующим направлением в письменном виде почтовым отправлением с уведомлением, либо курьером по адресу, указанному в сети интернет на Сайте Банка: [www.open.ru.](http://www.open.ru/)
- 5.27. Запрашивать у Предприятия сведения по выявленным Агрегатором Мошенническим операциям.
- 5.28. Осуществлять контроль исполнения Предприятием условий подписки на Товары, предоставляемые Предприятием (если применимо).
- 5.29. Осуществлять контроль (в том числе с привлечением Агрегатора) за деятельностью Предприятия в части соблюдения требований законодательства Российской Федерации и Правил Платежной системы о запрете продажи через Сайты/Витрины Интернет-магазинов Предприятия/ в ТСТ/ на ССС запрещенных к реализации Товаров, о запрете продажи Товаров, не соответствующих заявленным в Договоре категориям Товаров, о запрете размещения на Сайте/ в Витрине Интернет-магазина/ на ССС информации запрещенного характера (сексуального, наркотического, политического, националистического характера.
- 5.30. Банк вправе отказать Предприятию в предоставлении услуги по приему к оплате за отдельные виды Товаров Электронных сертификатов посредством использования Карты Платежной системы «Мир», указанной в п.2.4 Правил, уведомив Предприятие о своем решении путем направления Предприятию уведомления по электронной почте, указанной в Анкете с одновременным направлением оригинала письменного уведомления по почте с уведомлением о вручении по адресу, указанному в Анкете.
- 5.31. Банк предоставляет Предприятию услугу Операция «Оплата с чаевыми» в случае если вид деятельности, указанный Предприятием в Заявлении/ Заявлении Предприятия на подключение Услуги интернет-эквайринга через Платежную страницу Банка (по форме Приложения №10 к Правилам), соответствует требованиям Правил Платежной системы «Мир», установленным для подключения Услуги Операция «Оплата с чаевыми», и при выполнении условий, указанных в п.2.11 Правил.
- 5.32. В рамках деятельности, которую осуществляет Банк по настоящему Договору, Банк вправе предоставить или отказать в предоставлении Услуги Операция «Оплата с чаевыми» Предприятию, уведомив Предприятие о своем решении в следующем порядке:
	- 5.32.1 При принятии Банком положительного решения о предоставлении Услуги Операция «Оплата с чаевыми» в Процессинговом центре Банка регистрируется новый электронный терминал и Предприятию предоставляется уникальный идентификатор для доступа к Услуге, о чем не позднее 3 (трех) рабочих дней с момента подключения Услуги Операция «Оплата с чаевыми» Банк направляет уведомление Предприятию по электронной почте на адрес, указанный в Анкете, с одновременным направлением оригинала письменного уведомления по почте с уведомлением о вручении по адресу, указанному в Анкете.
	- 5.32.2 В случае отказа Банка в предоставлении Услуги Операция «Оплата с чаевыми» Банк направляет уведомление Предприятию по электронной почте на адрес, указанный в Анкете, с одновременным направлением оригинала письменного уведомления по почте с уведомлением о вручении по адресу, указанному в Анкете.
- 5.33. Банк вправе отказать в проведении Авторизации по Операциям «Оплата с чаевыми», сформированным после перехода Держателя карты на Платежную страницу Банка в случае, если у Банка возникли сомнения или подозрения в том, что Операции «Оплата с чаевыми» носят мошеннический характер или несут в себе потенциальную угрозу для Банка или Держателей. При этом Банк направляет Предприятию уведомление в порядке, определенном в п. 5.7 Правил.
- 5.34. Банк вправе без предварительного согласования с Предприятием вносить изменения и дополнения в процесс взаимодействия Предприятия с Банком в части использования программно-технических средств для предоставления Услуги Операция «Оплата с чаевыми», а также изменять технические характеристики и параметры программно-технических средств, задействованных при предоставлении Услуги Операция «Оплата с чаевыми», в том числе с временным приостановлением предоставления Услуги Операция «Оплата с чаевыми». При этом Банк направляет Предприятию соответствующее письменное уведомление по электронной почте, указанной в Анкете, с одновременным направлением оригинала письменного уведомления по почте с уведомлением о вручении по адресу, указанному в Анкете, не позднее дня принятия решения о приостановке предоставления Предприятию Услуги.

### **6. ПРАВА ПРЕДПРИЯТИЯ**

- 6.1. Требовать от Банка оказания Услуг в соответствии с условиями, изложенными в Правилах.
- 6.2. Ссылаться на возможность приема Карт/Электронных сертификатов в качестве средства оплаты Товара в собственных рекламных материалах, при условии, что ссылка используется только в качестве уведомления о возможном способе оплаты Товара.
- 6.3. Запрашивать у Банка или Агрегатора предоставление информации, необходимой для урегулирования конфликтных ситуаций между Держателями карт и Банками-эмитентами/АО «НСПК», возникших при проведении Операций с использованием Карт/Электронных сертификатов, при условии, что возникшая конфликтная ситуация связана с денежными средствами, списанными со счета Карты/перечисленными на основании Электронного сертификата в рамках оказания Банком, в том числе с привлечением Агрегатора, Услуги.».
- 6.4. Обращаться в Банк самостоятельно или через Агрегатора для процессирования Операций с использованием Карт/отмены Операций с использованием Карт в ручном режиме в случае возникновения проблемных ситуаций или трудностей в самостоятельном их проведении. При обращении в Банк использовать установленные Банком формы, согласно Приложениям №№4–5 к Правилам.
- 6.5. Расторгнуть Договор в порядке, установленном в разделе 13 Правил.
- 6.6. Запрашивать у Банка самостоятельно или через Агрегатора подтверждение осуществления платной регистрации в Платежных системах и ее стоимости.
- 6.7. Запрашивать у Банка сведения по Мошенническим операциям, заявленным в Платежные системы банкамиэмитентами.
- 6.8. Привлекать поставщика услуг для выполнения своих обязательств по Договору, в том числе для обеспечения проведения Операций, при условии соответствия привлекаемого поставщика услуг требованиям Платежных систем по безопасности карточных данных PCI DSS.

# **7. ПОРЯДОК ПРОВЕДЕНИЯ РАСЧЕТОВ**

- 7.1. Операционный день Интернет-магазина / ТСТ/ ССС закрывается ежедневно в 24 часа 00 минут по московскому времени путем фиксации в Электронном журнале суммы Операций оплаты, Операций возврата, Операций отмены, совершенных в течение Операционного дня.
- 7.2. Сумма возмещения, подлежащая перечислению Предприятию, определяется Банком/Агрегатором (если Договор заключен Агрегатором от имени Банка) ежесуточно по состоянию на 24 часа 00 минут по

московскому времени как общая сумма Операций оплаты, содержащаяся в Электронном журнале при закрытии Операционного дня Интернет-магазина/ ТСТ/ ССС, за вычетом сумм, указанных в п. 5.13 Правил.

- 7.3. Банк перечисляет Предприятию Сумму возмещения путем перечисления на расчетный счет Предприятия, указанный в Заявлении/Уведомлении, Суммы возмещения за вычетом комиссии Банка и иных сумм, предусмотренных Правилами/ Тарифами/ Заявлением, в срок, установленный в Заявлении/ Тарифах.
- 7.4. Если Договор заключен Агрегатором от имени Банка, Агрегатор производит расчеты с Предприятием по Операциям оплаты путем перечисления со Специального банковского счета Агрегатора на расчетный счет Предприятия, указанный в Заявлении/Уведомлении, Суммы возмещения за вычетом сумм, указанных в п. 5.13 Правил.
- 7.5. Если Сумма возмещения подлежит перечислению на расчетный счет Предприятия, открытый в Банке, то датой исполнения Банком своих обязательств по перечислению Суммы возмещения считается дата зачисления средств на расчетный счет Предприятия, открытый в Банке. Если Сумма возмещения подлежит перечислению на расчетный счет Предприятия, открытый в иной кредитной организации, то датой исполнения Банком своих обязательств по перечислению Суммы возмещения считается дата зачисления денежных средств на корреспондентский счет кредитной организации, обслуживающей Предприятие.
- 7.6. Банк имеет право увеличить срок выплаты Суммы возмещения по Операциям оплаты, которые стали предметом разногласий (споров, подозрений в неправомерном совершении, мошенничестве) в соответствии с Правилами Платежных систем (далее — Спорные операции оплаты), до урегулирования указанных разногласий в соответствии с Правилами Платежных систем, но не более чем на 180 календарных дней. По результатам урегулирования разногласий, но не позднее указанного максимального срока Банк самостоятельно или с привлечением Агрегатора перечисляет Предприятию Сумму возмещения по Спорным операциям оплаты. Задержка по сроку возмещения Предприятию денежных средств, связанная с проведением расследования по Операциям с использованием Карт, не накладывает на Банк обязательства по уплате процентов, неустоек за каждый день просрочки. В случае если указанные операции по вине Предприятия признаются Недействительными операциями, Банк имеет право не перечислять Предприятию Сумму возмещения по Недействительным операциям.
- 7.7. Возврат денежных средств Держателям по Операциям возврата, а также по Недействительным операциям, осуществляется за счет средств Предприятия. Денежные средства по таким операциям удерживаются из Суммы возмещения согласно п. 5.13 настоящих Правил. При возврате Товара Держателем Предприятию и оформлении Операции возврата, Операции отмены возврат Банком комиссии, удержанной с Предприятия, не осуществляется.

# **8. НЕДЕЙСТВИТЕЛЬНЫЕ ОПЕРАЦИИ**

- 8.1. Операция с использованием Карты признается недействительной в следующих случаях.
	- 8.1.1. Операция с использованием Карты была совершена с нарушением требований действующего законодательства и/или Правил, в том числе Инструкций Банка.
	- 8.1.2. Лицо, совершившее Операцию с использованием Карты, не является ее законным Держателем.
	- 8.1.3. Мошенническая операция.
	- 8.1.4. По требованию Банка/Агрегатора не предоставлены в течение 3 (трех) рабочих дней со дня получения запроса или предоставлены не в полном объеме документы, подтверждающие реализацию Товара и его оплату путем совершения Операции оплаты.
	- 8.1.5. Оплаченные с использованием Карты Товары были возвращены Предприятию или не доставлены (услуги отменены или не оказаны), но возврат денежных средств Держателю произведен не был (за исключением случаев, когда Товары не были приняты или, когда возврат Товара/отказ от услуг не предусмотрен действующим законодательством или правилами работы Предприятия и Держатель карты был об этом проинформирован до совершения сделки).
	- 8.1.6. Операция с использованием Карты представляет собой оплату Товаров, ранее уже оплаченных Держателем карты (о чем имеется документальное подтверждение).
	- 8.1.7. Операция с использование Карты составлена по Товарам, реализация которых запрещена законодательством Российской Федерации и/или Правилами Платежных систем.
	- 8.1.8. Операция с использованием Карты совершена с целью нанесения ущерба Держателю Карты и/или Банку.
	- 8.1.9. Цена товаров, оплаченная Держателем, превышает цену на данные товары, установленную Предприятием при расчете наличными денежными средствами.
	- 8.1.10. Операция оплаты Товара по Карте проведена без Авторизации либо запрос Авторизации был отклонен Банком-эмитентом.
	- 8.1.11. Операции, характер которых не соответствует виду деятельности, указанному в Анкете (Приложения к Заявлению).
- 8.1.12. Операции, совершенные на отличных от указанных в Анкете (Приложение к Заявлению) адресах Интернет-магазинов в сети интернет (URL, IP) и/или при использовании не заявленного адреса для загрузки Мобильного приложения (при наличии).
- 8.1.13. Операции на ССС, ссылки на которые отличны от указанных в Заявлении/ Заявлении Предприятия на подключение Услуги интернет-эквайринга через Платежную страницу Банка (по форме Приложения №10 к Правилам) / в Уведомлении (Приложение №6 к Правилам), направленном в Банк в соответствии с п.4.17 Правил.
- 8.1.14. Операции совершены без учета суммы налога на добавленнуюстоимость (далее НДС), если Товар облагается НДС.
- 8.1.15. Операции совершены с использованием реквизитов любой другой Карты, кроме Карт Платежных систем, предусмотренных Договором.
- 8.1.16. Операция оплаты, проведена через Интернет-магазин без использования технологии 3D-Secure и впоследствии опротестованные Банком-эмитентом через Платежные системы как Мошенническая операция (если применимо).
- 8.1.17. Операция оплаты, проведенные с использованием реквизитов Карты, по которой Банкомэмитентом и/или Платежными системами запрещено осуществление Операций.
- 8.1.18. В отношении Операции оплаты установлены противоправные действия со стороны работников Предприятия.
- 8.1.19. Операции оплаты совершены по поддельной или недействительной Карте.
- 8.1.20. Если Документ по операции не был оформлен, был составлен с нарушениями законодательства Российской Федерации и Правил ПС, либо содержит признаки подделки.
- 8.1.21. Если экземпляр Документа по операции, предоставленный Предприятием, отличается от экземпляра, предъявленного Держателем Карты.
- 8.1.22. Операции возврата, совершенные с нарушением условий Договора.
- 8.1.23. Если реквизиты Карты в Документе по операции не соответствуют действительным реквизитам Карты;
- 8.1.24. Если сумма Товара была разбита на несколько Операций оплаты.

# **9. АНТИКОРРУПЦИОННАЯ ОГОВОРКА**

- 9.1. Предприятие настоящим подтверждает, что оно ознакомилось, с размещенными на Сайте **open.ru**, https://www.open.ru/about/anticorruption в разделе «Противодействие коррупции»:
	- 9.1.1. Антикоррупционной политикой ПАО Банк «ФК Открытие» и полностью ее понимает,

9.1.2. «Антикоррупционной оговоркой» и полностью принимает ее условия, обязуется соблюдать.

#### **10. ОТВЕТСТВЕННОСТЬ**

- 10.1. За неисполнение или ненадлежащее исполнение обязательств по Договору Стороны несут ответственность в соответствии с законодательством Российской Федерации и настоящими Правилами.
- 10.2. Стороны несут ответственность за действия (бездействие) своих работников, а также третьих лиц, привлекаемых ими для исполнения отдельных обязательств по Договору на основании заключаемых с ними договоров, в том числе для целей осуществления мониторинга операций Предприятия.
- 10.3. Банк не несет ответственности за задержку в проведении расчетов по Договору, в случае если задержка была вызвана несвоевременным извещением Банка/Агрегатора об изменении реквизитов Предприятия, указанных в Договоре, или произошла вследствие обстоятельств непреодолимой силы, в том числе в результате сбоев в работе технических средств, программного обеспечения или каналов связи, произошедших не по вине Банка/Агрегатора.
- 10.4. Банк не несет ответственности по спорам и разногласиям, возникающим между Предприятием и Держателями карт, в случае если такие споры и разногласия не относятся к предмету Договора.
- 10.5. Банк не несет ответственности за неисполнение условий Договора/Правил, обусловленное действиями или бездействиями третьих лиц, участниками Платежных систем.
- 10.6. Банк несет ответственность за сохранение конфиденциальности информации по Операциям. Банк также несет ответственность за деятельность своих работников по сохранению указанной информации. Сведения по указанным операциям могут быть предоставлены третьим лицам не иначе как в порядке, установленном законодательством Российской Федерации.
- 10.7. Предприятие несет ответственность за достоверность информации, предоставленной Банку/Агрегатору в Заявлении, в том числе относительно перечня и категории Товаров, реализуемых через Интернет-магазин/ ТСТ/ ССС Предприятия. В случае выявления нарушений Банк имеет право потребовать от Предприятия:
	- устранить данные нарушения,
	- возместить Банку все штрафы и иные расходы, возникшие у Банка в связи с нарушениями Предприятий своих обязательств по Договору,

расторгнуть Договор.

### **11. ФОРС-МАЖОРНЫЕ ОБСТОЯТЕЛЬСТВА**

- 11.1. Сторона освобождается от ответственности за частичное или полное неисполнение обязательств по Договору, если это неисполнение явилось следствием обстоятельств непреодолимой силы, возникших в результате обстоятельств чрезвычайного характера, которые Сторона не могла ни предвидеть, ни предотвратить разумными мерами. К таким обстоятельствам чрезвычайного характера относятся стихийные бедствия, аварии, пожары, массовые беспорядки, забастовки, революции, военные действия, вступление в силу законодательных актов, правительственных постановлений и распоряжений государственных органов, прямо или косвенно запрещающих указанные в Договоре/Правилах виды деятельности, а также любые другие обстоятельства вне разумного контроля Сторон.
- 11.2. При наступлении указанных в п. 11.1 обстоятельств Сторона, для которой создалась невозможность исполнения ее обязательств по Договору, должна в течение суток известить о них в письменной форме другую Сторону. Извещение должно содержать данные о характере обстоятельств, а также, по возможности, оценку их влияния на возможность исполнения Стороной своих обязательств по Договору и предполагаемый срок исполнения обязательств. При невозможности исполнения обязательств в срок свыше 3 месяцев каждая из Сторон имеет право расторгнуть Договор.

### **12. ПОРЯДОК РАЗРЕШЕНИЯ СПОРОВ**

- 12.1. Стороны договорились, что все споры, возникающие в процессе исполнения настоящего Договора, будут решаться на основе доброй воли и взаимопонимания путем переговоров и оформляться письменными соглашениями, подписанными полномочными представителями двух Сторон.
- 12.2. В случае невозможности решения возникших разногласий путем переговоров споры между Сторонами будут разрешаться в Арбитражном суде г. Москвы.

### **13. УСЛОВИЯ РАСТОРЖЕНИЯ ДОГОВОРА**

- 13.1. Настоящий Договор является бессрочным и может быть расторгнут по инициативе любой из Сторон путем направления другой Стороне письменного уведомления о расторжении настоящего Договора. Банк также вправе направить Предприятию уведомление о расторжении Договора в электронном виде посредством системы дистанционного банковского обслуживания «БИЗНЕС ПОРТАЛ» (далее – «БИЗНЕС ПОРТАЛ») при наличии заключенного между Сторонами Соглашения на предоставление услуг дистанционного банковского обслуживания с использованием системы «БИЗНЕС ПОРТАЛ» в соответствии с порядком, установленным Соглашением на предоставление услуг дистанционного банковского обслуживания с использованием системы «БИЗНЕС ПОРТАЛ».
- 13.2. При получении Стороной письменного уведомления другой Стороны о расторжении настоящего Договора Стороны обязаны в течение 30 (тридцати) календарных дней со дня получения Стороной вышеуказанного письменного уведомления осуществить нижеследующее:
	- 13.2.1. Предприятие обязуется обеспечить прекращение Операций с использованием реквизитов Карт/ Электронных сертификатов в Интернет-магазинах Предприятия / в ТСТ / на ССС и удалить из Витрин Интернет-магазина Предприятий/ ТСТ/ ССС любую информацию, касающуюся возможности оплаты Товаров с использованием реквизитов Карт (в том числе логотипы Платежных систем)/ Электронных сертификатов, предоставляемой Держателям в рамках настоящего Договора.
	- 13.2.2. Банк обязуется обеспечить прекращение Авторизации по Операциям.
	- 13.2.3. Осуществить взаиморасчеты по Операциям, совершенным в Интернет-магазине Предприятия/ ТСТ/ ССС до даты расторжения Договора за исключением случаев, описанных в п.7.6 Правил.
- 13.3. Настоящий Договор считается расторгнутым через 30 (тридцать) календарных дней со дня получения Стороной письменного уведомления другой Стороны о расторжении настоящего Договора в соответствии с п.13.2 Правил.
- 13.4. Банк без соблюдения сроков, указанных в п. 13.2 Договора, имеет право расторгнуть настоящий Договор в одностороннем порядке в следующих случаях, если:
	- 13.4.1. Предприятие систематически нарушает требования законодательства Российской Федерации и/или Правила Платежных систем.
	- 13.4.2. Предприятие не исполняет/ ненадлежащим образом исполняет свои обязательства по Договору.
	- 13.4.3. Банк получил соответствующие требования Платежных систем.
	- 13.4.4. В Интернет-магазинах Предприятия/ ТСТ/ ССС не осуществляются Операции более 6 (шести) месяцев.
	- 13.4.5. Предприятием предоставлена недостоверная информация относительно перечня и категории Товаров, реализуемых через Интернет-магазин/ в ТСТ / на ССС Предприятия.
	- 13.4.6. Предприятие становится неплатежеспособным, то есть денежные средства, указанные в п. 5.13 Правил:

13.4.6.1. невозможно удержать из Сумм возмещения, причитающихся Предприятию;

13.4.6.2. невозможно списать в соответствии с п.5.14 Правил,

13.4.6.3. невозможно получить в качестве оплаты платежного требования, выставленного Банком в соответствии с п.5.15 Правил.

- 13.4.7. В отношении Предприятия инициирована процедура банкротства.
- 13.4.8. В других случаях, предусмотренных законодательством Российской Федерации и/или Договором.
- 13.5. В случае принятия Банком решения о расторжении Договора в соответствии с п.13.4 Правил, Банк прекращает Авторизации по Операциям в день принятия решения о расторжении Договора, направляет Предприятию соответствующее письменное уведомление по электронной почте Предприятия, указанной в Анкете, о дате расторжения Договора (фактом получения уведомления Банка Предприятием считается сообщение об успешной доставке от сервера электронной почты) с одновременным направлением оригинала письменного уведомления по почте с уведомлением о вручении по адресу, указанному в Анкете.
- 13.6. При получении Предприятием письменного уведомления Банка о дате расторжения Договора в соответствии с п.13.5 Договора Стороны в течение 3 (трех) рабочих дней с момента расторжения Договора обязаны осуществить нижеследующее:
	- 13.6.1. Предприятие обязуется обеспечить прекращение Операций в Интернет-магазинах Предприятия/ ТСТ/ ССС и удалить из Витрин Интернет-магазина Предприятий любую информацию, касающуюся возможности оплаты Товаров с использованием реквизитов Карт (в том числе логотипы Платежных систем)/Электронных сертификатов, предоставляемой Держателям в рамках настоящего Договора.
	- 13.6.2. Осуществить взаиморасчеты по Операциям, совершенным в Интернет-магазине Предприятия/ ТСТ/ ССС, за исключением случаев, описанных в п.7.6 Правил.

При прекращении действия настоящего Договора Стороны освобождаются от взаимной ответственности только после исполнения ими всех обязательств, принятых по Договору, в течение 540 (пятисот сорока) дней со дня расторжения настоящего Договора, но не менее срока исковой давности.

## **14. ПРОЧИЕ УСЛОВИЯ**

- 14.1. Во всем, что не предусмотрено Правилами, Стороны руководствуются законодательством Российской Федерации.
- 14.2. При расторжении договора с Агрегатором/Провайдером Банк уведомляет Предприятие по электронной почте, указанной в Анкете, за 25 (двадцать пять) календарных дней до даты расторжения договора о необходимости осуществить подключение к ПЦ Банка через АПК Банка или АПК Провайдера, или расторгнуть Договор. В противном случае, Банк вправе расторгнуть Договор в соответствии с п.13.4 - 13.5. Договора.
- 14.3. Предоставляемая Сторонами друг другу информация, связанная с исполнением обязательств Сторон в рамках настоящего Договора, является конфиденциальной и может быть доведена до сведения третьих лиц в случаях, установленных законодательством Российской Федерации, в иных случаях — только с письменного согласия Сторон.
- 14.4. Обмен конфиденциальной информацией между Сторонами или между Сторонами и Агрегатором по электронной почте должен быть защищён с использованием ПО Voltage Secure Mail, либо иными, согласованными Банком и Предприятием, средствами защиты информации. Инструкция по работе с Voltage SecureMail размещена на Сайте Банка по адресу https://www.open.ru/storage/files/Voltage Use with web interface.pdf. В рамках Договора запрещено использовать факсимильную связь для обмена конфиденциальной информацией.
- 14.5. Стороны согласны признавать Электронный журнал, распечатки документов, полученные от Платежных систем/Банков-эмитентов карт/Держателей/Предприятия по каналам электронной/факсимильной/иной связи, а также документов, подписанных электронной подписью или иным аналогом собственноручной подписи, в качестве доказательств для разрешения споров.
- 14.6. Следующие приложения к Правилам являются их неотъемлемой частью:
	- Приложение № 1 Перечень документов, необходимых для предоставления Услуги.
	- Приложение № 2 Требования к Витрине Интернет-магазина/ТСТ/ССС Предприятия.
	- Приложение № 3 Инструкции Банка о порядке проведения Операций с использованием Карт в сети Интернет.
	- Приложение № 4 Заявка на «ручное процессирование» операции. Форма.
	- Приложение № 5 Заявка на проведение Операции отмены/Операции возврата. Форма.
	- Приложение № 6 Уведомление. Форма.
	- Приложение № 7 Уведомление о привлечении поставщика услуг. Форма.
	- Приложение № 8 Уведомление о заключении Договора интернет-эквайринга / об отказе в заключении Договора интернет-эквайринга. Форма.
	- Приложение № 9 Заявление Предприятия на подключение услуги по оплате Товара с использованием Электронного сертификата. Форма.
	- Приложение №10 Заявление Предприятия на подключение Услуги интернет-эквайринга через Платежную страницу Банка. Форма.

Приложение №11 — Заявление Предприятия на подключение Услуги интернет-эквайринга в Интернетмагазине. Форма.

### **Перечень документов, необходимых для предоставления Услуги**

- 1. Комплект документов\* , аналогичный указанному в разделе "Документы для проверки правоспособности Клиента, проведения идентификации Клиента, его представителя, выгодоприобретателя и бенефициарного владельца" (раздел I) «Перечня документов, предоставляемых для идентификации и открытия банковского счета в Публичном акционерном обществе Банк «Финансовая Корпорация Открытие», размещенного на официальном Сайте Банка<sup>4</sup>.
- 2. Данные о Предприятии (Приложение к Заявлению о предоставлении Услуг эквайринга и электронной коммерции) \*.
- 3. Согласие на обработку персональных данных Руководителя Предприятия/Бухгалтера/Подписывающего лица (по форме Банка<sup>5</sup>)\*.
- 4. Копия договора аренды помещений (при предоставлении Услуги в ТСТ).
- 5. Копия договора/справки из банка (в котором открыт расчетный счет Предприятия) об открытии Предприятию расчетного счета в рублях Российской Федерации или выписка с реквизитами Предприятия, сформированная из банк-клиента Предприятия.
- 6. Сведения о поставщиках услуг, которых Предприятие намеревается привлекать в целях реализации заключаемого с Банком Договора.
- 7. Иные документы (по запросу Банка).

\* Не предоставляется при наличии или при одновременной подаче заявки на открытие расчетного счета в ПАО Банк «ФК Открытие»». Предприятие, имеющее расчетный счет в Банке, предоставляет только те документы, которые не были им предоставлены ранее, а также документы, в которые были внесены изменения после их предоставления в Банк.

 $\overline{a}$ 

<sup>&</sup>lt;sup>4</sup> - для клиентов Малого и среднего бизнеса по адресу: [https://cdn.open.ru/storage/files/documents\\_rko\\_msb.pdf](https://cdn.open.ru/storage/files/documents_rko_msb.pdf) - для клиентов Корпоративного и инвестиционного бизнеса по адресу:

[https://www.open.ru/corp/settlement\\_services\\_bill?from=main\\_menu\\_corp#2539](https://www.open.ru/corp/settlement_services_bill?from=main_menu_corp#2539)

<sup>5</sup> Типовая форма «Заявление о согласии на обработку персональных данных» (Приложение №1.1 к Заявлению о предоставлении Услуг эквайринга и электронной коммерции).

# **Требования к Витрине Интернет-магазина/ТСТ/ССС Предприятия**

## **Требования к Витрине Интернет-магазина/ССС:**

- 1. Сайт Интернет-магазина должен иметь статический IP-адрес и размещаться на платном хостинге.
- 2. Витрина Интернет-магазина/ССС не должна содержать информацию, запрещенную к распространению в соответствии с законодательством Российский Федерации и Правилами Платежных систем.
- 3. Витрина Интернет-магазина/ССС должна быть на русском языке или иметь русскоязычный вариант изложения информации.
- 4. В Витрине Интернет-магазина/ССС Предприятия в обязательном порядке должна быть размещена следующая информация:
	- Данные о юридическом лице Предприятия (наименование, адрес, ИНН, контактный телефон, электронная почта и т. д.)
	- Регистрационная форма для клиента (данные о клиенте, формирующем заказ)
	- Цена Товара
	- Полное описание потребительских характеристик продаваемых Товаров
	- Способ оплаты Товара
	- Порядок проведения оплаты по банковским картам
	- Порядок возврата Товара
	- Условия доставки
	- Информация о мерах по обеспечению безопасности Операций с использованием реквизитов Карт Информация, которая предоставляется клиентам по оплате Товаров с использованием реквизитов Карт/

по возврату Товара, оплаченного с использованием реквизитов Карт, должна быть согласована с Банком.

- Логотипы Платежных систем, соответствующие требованиям Правил Платежных систем.
- Условия подписки на Товар, предоставляемый Интернет-магазином Предприятия, включая условия пробного периода ее использования (если применимо).
- Контактная информация службы поддержки клиентов, включая адрес электронной почты или номер телефона.
- Адрес постоянного представительства Предприятия, включая наименование страны, отображение времени на странице оплаты заказа.
- Валюта операции.
- Условия о конфиденциальности данных Держателей карт.
- Условия промо-акции, если в ней есть ограничения.
- 5. Перечень Товаров, представленный Предприятием Банку, должен соответствовать перечню Товаров, фактически реализуемых через Интернет-магазин/ССС.
- 6. Для лицензируемой деятельности в Витрине Интернет-магазина/ССС должна быть размещена информация о лицензиях, разрешениях от производителя, правообладателя или государственных органов на реализуемые Товары.
- 7. В Витрине Интернет-магазина/ССС не должно быть неработающих страниц, ссылок, направление которых не соответствует их названию, а также страниц/ссылок, перенаправляющих на другие Сайты (без явного указания перенаправления).
- 8. Витрина Интернет-магазина/ССС должна находиться в рабочем состоянии, содержать исчерпывающую информацию о предлагаемых Товарах.
- 9. Витрина Интернет-магазина/ССС не должна использоваться для реализации следующих категорий Товаров:
	- 9.1. Развлечения для взрослых (Adult Entertainment).
	- 9.2. Детская порнография.
	- 9.3. Благотворительность, взносы, пожертвования без соответствующих лицензий и без полного описания на Сайте, информации о спонсорах и об образовании фонда.
	- 9.4. Продажа наркотических веществ, курительных смесей и их аналогов.
	- 9.5. Товары/услуги, противоречащие действующему законодательству Российской Федерации.
	- 9.6. Продажа товаров, нарушающих права правообладателя.
	- 9.7. Распространение продукции и размещение информации, пропагандирующей насилие, межнациональную рознь, терроризм, содержащую политические лозунги, призывы, агитацию.
	- 9.8. Знакомства, медицинские и прочие консультации через сеть Интернет.
	- 9.9. Брачные услуги, секс-шопы, женский и мужской эскорт, массажные салоны.
	- 9.10. Сайты, основное наполнение которых формируется посетителями: блоги, доски объявлений и т. д.
	- 9.11. Продажа ПО без наличия договоров с поставщиками или разработчиками данного ПО, подтверждающих лицензию и разрешение продавать в сети Интернет.
	- 9.12. Продажа музыкальных файлов без лицензионного договора.
- 9.13. Лекарственные препараты, БАДы в случае продажи за границу РФ.
- 9.14. Нелегальный игорный бизнес (казино, букмекеры и т. д.).
- 9.15. Продажа алкоголя и табака табачной продукции, сигарет (в том числе различного рода электронных и наполнителей для них).
- 9.16. Файлообменники.
- 9.17. Телемаркетинг.
- 9.18. Продажа подделок, копий товаров известных брендов без сертификата.
- 9.19. Консультационные услуги.
- 9.20. Обмен валюты.

9.21. Продажа огнестрельного оружия и запасных частей к нему, боеприпасов, холодного оружия, военной техники, взрывчатых веществ и средств взрывания, боевых отравляющих веществ и средств защиты от них, систем связи и управления военного назначения, шифровальной техники, а также нормативно-технической документации на производство и эксплуатацию вышеперечисленных устройств;

- 9.22. Продажа реквизитов банковских карт и платный доступ к персональным данным (базы ГИБДД, сотовых операторов, водительских прав и т.д.).
- 9.23. Продажа редких/экзотических животных.
- 9.24. Продажа б/у запчастей для автомобилей.
- 9.25. Продажа иных товаров/услуг, реализация которых способна оказать негативное влияние на деловую репутацию Банка или Платежных систем.
- 9.26. Товаров, реализуемых через интернет-аптеки и Сайты, ссылающиеся на интернет-аптеки (если расчеты с Предприятием осуществляются через Агрегатора).
- 10. Если в Витрине Интернет-магазина/ССС предлагаются пробные бесплатные периоды и подписки с последующими рекуррентными платежами<sup>6</sup>, в Витрине Интернет-магазина/ССС должна быть размещена следующая информация:
	- 10.1. Понятно и четко описаны условия предоставления пробного бесплатного периода, включая порядок отмены подписки;
	- 10.2. Указаны сроки пробного бесплатного периода;
	- 10.3. Указаны применяемые тарифы;
	- 10.4. Имеется информация об обязанности Предприятия уведомлять клиентов об окончании бесплатного пробного периода.

### **Требования к ТСТ:**

- 1. В ТСТ в обязательном порядке должна быть размещена следующая информация:
	- 1.1. Данные о юридическом лице Предприятия (наименование, адрес, ИНН, контактный телефон, электронная почта и т. д.).
	- 1.2. Регистрационная форма для клиента (данные о клиенте, формирующем заказ).
	- 1.3. Цена Товара.
	- 1.4. Полное описание потребительских характеристик продаваемых Товаров.
	- 1.5. Способ оплаты Товара.
	- 1.6. Порядок проведения оплаты по банковским картам.
	- 1.7. Порядок возврата Товара.
	- 1.8. Условия доставки.
	- 1.9. Информация о мерах по обеспечению безопасности Операций с использованием реквизитов Карт.
	- 1.10. Информация, которая предоставляется клиентам по оплате Товаров с использованием реквизитов Карт/ по возврату Товара, оплаченного с использованием реквизитов Карт, должна быть согласована с Банком.
	- 1.11. Логотипы Платежных систем, соответствующие требованиям Правил Платежных систем.
	- 1.12. Контактная информация службы поддержки клиентов, включая адрес электронной почты или номер телефона.
	- 1.13. Адрес постоянного представительства Предприятия, включая наименование страны, отображение времени на странице оплаты заказа.
	- 1.14. Валюта операции.

**.** 

- 1.15. Условия о конфиденциальности данных Держателей карт.
- 1.16. Условия промо-акции, если в ней есть ограничения.
- 2. Запрещено подключение Услуги Операция «Оплата с чаевыми» для ТСТ Предприятия со следующими видами деятельности (МСС): Диапазоны 3000-3300, 3351-3430 Диапазоны 4011-4119, 4131, 4214, 4225-4900

<sup>6</sup> Рекуррентный платеж - вид периодического платежа (например, раз в месяц), который автоматически списывается со счета Карты Держателя в оплату Товаров (услуг), получаемых Держателем карты на основании подписки Держателя на регулярное приобретение Товаров (услуг).

Диапазоны 5013-5533, 5542-5735, 5815-5999 Диапазоны 6010,6011, 6012, 6050, 6051, 6211, 6300, 6513, 6536, 6537, 6538, 6540 Диапазоны 7311-7399, 7512-7538, 7549-7995 Диапазоны 8011-8999 Диапазоны 9211-9406.

# **Инструкция Банка о порядке проведения Операций с использованием Карт в сети Интернет**

Предприятие обязуется проводить Операции, в том числе Операции «Оплата с чаевыми» только при наличии соответствующих правовых оснований (заключение договора купли-продажи Товара, расторжение договора куплипродажи Товара, уменьшение стоимости товара и т. д.). Предприятие обязуется самостоятельно и в соответствии с требованиями законодательства оформлять отношения с Держателем карты, связанные с возникновением оснований для проведения Операций, в том числе Операций «Оплата с чаевыми», (заключение договора купли-продажи Товара, расторжение договора купли-продажи Товара, оформление уменьшения стоимости Товара и т. д.). Предприятие обязуется по требованию Банка предоставлять документы, подтверждающие правомерность проведения Операции оплаты, Операций отмены, Операций возврата.

### **Операция оплаты в Витрине Интернет-магазина Предприятия**

Держатель карты обращается в Витрину Интернет-магазина Предприятия, формирует заказ на приобретение Товара, заполняет регистрационные данные о себе, месте доставки Товара, принимает условия Интернет-магазина по оформлению и возврату Товара, выбирает способ оплаты. В случае выбора в качестве способа оплаты Товара совершение Операции оплаты с использованием Карты имеют место следующие действия.

Предприятие присваивает сформированному заказу номер и осуществляет переадресацию Держателя карты в Платежную форму, на которой Держатель карты вводит Реквизиты Карты и/или осуществляет иные действия (при необходимости).

В случае участия Карты в программе 3-D Secure (Verified by Visa или MasterCard SecureCode) Держатель карты переводится на специализированный интернет-ресурс Банка-эмитента для дополнительной Аутентификации Держателя карты.

После успешного прохождения Аутентификации в Банк направляется запрос на проведение Авторизации по Операции оплаты в установленном соответствующими Платежными системами порядке.

При получении положительного результата Авторизации в Платежную форму выводится сообщение об успешном завершении операции, также данная информация фиксируется в Консоли.

При получении отрицательного результата Авторизации в Платежную форму выводится сообщение о невозможности оплаты Товара путем совершения Операции с использованием Карты (без уточнения причины). При этом в Консоли поле «Состояние» платежа принимает значение, отличное от указанного в предыдущем абзаце.

#### **Операция оплаты через Платежную страницу (за исключением Операций «Оплата с чаевыми»)**

Для подключения услуги по проведению Операций оплаты через Платежную страницу Банк направляет Предприятию в течение 5 (пяти) рабочих дней с момента заключения Договора/ подачи Заявления Предприятия на подключение Услуги интернет-эквайринга через Платежную страницу Банка (по форме Приложения №10 к Правилам) учетные данные (уникальный логин и пароль) для доступа к Консоли на адрес электронной почты, указанный в Заявлении, с применением средств шифрования сообщений электронной почты Voltage SecureMail [\(https://www.open.ru/Voltage\)](https://www.open.ru/Voltage).

Средствами Консоли предусмотрен механизм формирования Уникальной ссылки на оплату «счета» (оплата производится на Платежной странице Банка). Для формирования ссылки на оплату Предприятию необходимо выполнить следующие действия:

- 1. Перейти в раздел «Счета» в интерфейсе Консоли и нажать кнопку «Создать счет».
- 2. После нажатия на кнопку «Создать счет» в окне «Подготовить счет» внести информацию о платеже.
- 3. Нажать на кнопку «Отправить», счет будет направлен на оплату Держателю карты.

4. При нажатии на кнопку «Предварительный просмотр» просмотреть счет, сформированный для предварительного просмотра, и скопировать ссылку на счет (в случае, если ссылку нужно отправить через в мессенджер $^7$ ).

Счет на оплату имеет ограниченный срок действия, который указан в Консоли Предприятием при формировании счета на оплату. Получив ссылку, Держатель карты открывает счет, нажимает на «Оплатить счет», переходит на Платежную страницу Банка и производит оплату.

В Консоли сохраняется история выставленных счетов. В любой момент Предприятие может посмотреть статус счёта, выставить его снова или продублировать на другой электронный адрес. Счета могут быть в трех статусах:

Отправлен — счёт отправлен Держателю карты и ожидает оплаты.  $\Box$ 

**.** 

 $\Box$ Оплачен — счёт оплачен, можно отправлять товар или оказывать услугу.

<sup>7</sup> Мессенлжер – программа для смартфона или компьютера, позволяющая обмениваться мгновенными сообщениями, сведения о которой отсутствуют в перечне информационных систем и (или) программ для электронных вычислительных машин, указанных в ч.8 ст.10 Закона об информации.

 $\Box$ Просрочен — Держатель карты не успел оплатить счет в указанный срок либо оплата по счёту невозможна.

### **Операция «Оплата с чаевыми»**

Для подключения услуги по проведению Операций «Оплата с чаевыми» Предприятие обязуется:

1. Обеспечить в ТСТ наличие необходимого кассового оборудования и специального программного обеспечения: наличие системы работы с чаевыми Открытие-PayKeeper-IIKO (далее – Система работы с чаевыми) и расширения для IIKO Открытие-PayKeeper-IIKO1 (далее - Модуль для IIKO).

2. Для регистрации Предприятия в Системе работы с чаевыми Предприятию необходимо однократно с использованием ИНН и адреса электронной почты Предприятия пройти регистрацию по специальному адресу, предоставляемому Банком. После чего подтвердить адрес электронной почты, пройдя по специальной ссылке, направленной на электронную почту Предприятия, для последующей регистрации в личном кабинете Предприятия (далее – Личный кабинет Предприятия). Далее указать в настройках Модуля для IIKO адрес электронной почты, который был указан при регистрации в Личном кабинете Предприятия.

3. Обеспечить регистрацию сведений о персональных данных работников (фамилия, имя, номер мобильного телефона, электронная почта и его идентификатор в Модуле для IIKO) в качестве получателя Чаевых в Системе работы с чаевыми. Работники ТСТ добавляются кнопкой «Добавить». После нажатия на кнопку «Добавить» на указанный электронный адрес работника ТСТ направляется письмо с предложением пройти регистрацию в личном кабинете работника ТСТ в Системе работы с чаевыми (далее - Личный кабинет работника), доступ к которому имеет только данный работник ТСТ. В письме для работника ТСТ доступна ссылка для добавления Карты работника ТСТ.

4. Обеспечить регистрацию в интерфейсе Личного кабинета работника номера Карты работника ТСТ, на счет которой в дальнейшем будут зачисляться Чаевые. При прохождении работником ТСТ по ссылке для добавления Карты работника ТСТ осуществляется переход на отдельную защищённую страницу с интерфейсом для ввода PAN, срока действия и CVV кода Карты, доступ к которой имеет только работник ТСТ. После ввода реквизитов Карты работника ТСТ происходит списание со счета зарегистрированной Карты 7 (семи) рублей для определения корректности ввода данных. В случае успешного списания указанной суммы Карта работника ТСТ считается «добавленной» с последующим проведением Операции отмены. После этого информация о работнике ТСТ становится активной в Личном кабинете Предприятия, на Карту работника ТСТ возможен перевод Чаевых.

5. Изменение данных Карты возможно только работником ТСТ в следующем порядке. В случае если работник ТСТ уже был ранее зарегистрирован в Системе работы с чаевыми и является Держателем ранее зарегистрированной Карты (доступной для перевода Чаевых), привязка и активация Карты работника ТСТ производится автоматически без отправки писем на электронную почту работника ТСТ и без необходимости добавления реквизитов Карты работника ТСТ. В случае если работник ТСТ был ранее зарегистрирован в Системе работы с чаевыми, но не имеет действующей Карты (доступной для перевода Чаевых), на электронную почту работника ТСТ направляется ссылка для добавления им Карты работника ТСТ.

6. После выполнения настроек в соответствии с п.2-5 настоящего раздела на каждый печатающийся пречек добавляется QR-код со ссылкой на Платежную страницу, в котором закодирован идентификатор ТСТ, номер заказа, стоимость заказа с учётом всех товарных позиций и идентификатор работника ТСТ, который автоматически присваивается кассовым оборудованием для связи заказа клиента ТСТ с QR-кодом.

7. В случае необходимости удаления из Модуля для IIKO данных работника ТСТ Предприятия необходимо открепить аккаунт работника от аккаунта Предприятия. Для удаления Личного кабинета работника необходимо зайти в Личный кабинет Предприятия, выбрать данные работника ТСТ и нажать кнопку «Исключить из списка сотрудников». Удаление Карты возможно только из Личного кабинета работника. Для удаления Карты необходимо совершить следующие действия: зайти в Личный кабинет работника, выбрать нужную Карту по маске Карты (первые шесть и последние 4 цифры Карты), нажать на кнопку «Удалить карту» напротив Карты.

8. Обеспечить предоставление работниками ТСТ Предприятия – получателями Чаевых согласия на обработку их персональных данных Банком, и передавать указанные согласия в Банк в течении 3 (трех) рабочих дней после регистрации работника ТСТ в Личном кабинете работника.

9. В случае нарушения Предприятием указанных в п.8 настоящего раздела положений и привлечения Банка к ответственности, предусмотренной за нарушение законодательства Российской Федерации о персональных данных, возмещать Банку в полном объеме убытки в порядке, аналогично предусмотренному в п.5.15 Правил (путем выставления платежного требования), понесенные в связи с привлечением Банка к ответственности, предусмотренной законодательством Российской Федерации, взысканием с Банка в пользу физических лиц – субъектов персональных данных денежных средств на основании вступивших в законную силу решений судов.

При подключении Предприятием Услуги Операция «Оплата с чаевыми» Держатель карты формирует заказ на приобретение Товара в месте нахождения ТСТ Предприятия, сканирует QR-код в пречеке на оплату Товара, предоставленного Держателю карты работником ТСТ Предприятия, с помощью камеры на мобильном устройстве, переходит на Платежную страницу и вводит в интерфейсе Платежной страницы реквизиты своей Карты. Далее осуществляются следующие действия.

После успешного прохождения Аутентификации Банком-эмитентом в Банк направляется запрос на проведение Авторизации по Операции «Оплата с чаевыми» в установленном соответствующими Платежными системами порядке.

При получении положительного результата Авторизации в интерфейсе Платежной страницы выводится сообщение об успешном завершении операции.

При получении отрицательного результата Авторизации в интерфейсе Платежной страницы выводится сообщение о невозможности оплаты Товара путем совершения Операции оплаты с использованием Карты (без уточнения причины).

Если в процессе совершения Операции «Оплата с чаевыми» возникает ошибка при завершении операции по оплате Товара (первая фаза) по любой причине (отклонение Банком-эмитентом, превышение регламентного времени проведения и т. д.), Операция «Оплата с чаевыми» в части зачисления Чаевых (вторая фаза) не осуществляется. В случае неуспешного завершения второй фазы Операции «Оплата с чаевыми» (зачисление Чаевых), первая фаза (операция по оплате Товара) полностью отменяется с возвратом Держателю карты суммы Операции оплаты. При этом Держатель информируется о неуспешном выполнении операции по причине невозможности зачисления Чаевых.

#### **Операция отмены оплаты**

В случае если после проведения Операции оплаты до закрытия Операционного дня Интернет-магазина/ ТСТ/ ССС Предприятия, в течение которого была проведена Операция оплаты, возникла необходимость ее отмены (Держатель карты отказался от своего заказа (части заказа) и т. п.), Предприятие может провести Операцию отмены с помощью Консоли по Операциям оплаты в Интернет-магазине/ Личного кабинета Предприятия по Операциям в ТСТ /на ССС.

#### *Требования для Операции отмены*

- 1. Операция отмены оплаты Товара может быть проведена только на полную сумму Операции оплаты. По Операции «Оплата с чаевыми» Операция отмены может быть проведена только на сумму операции по оплате Товара (первая фаза), отмена по операции зачисления Чаевых (вторая фаза) не осуществляется.
- 2. Операция отмены может быть проведена только до 23 часов 59 минут по московскому времени текущего дня Интернет-магазина/ ТСТ/ ССС Предприятия, в течение которого была совершена Операция оплаты/ Операция «Оплата с чаевыми».

Операция отмены считается успешно совершенной только в случае, если поле «Состояние» в Консоли/ Личном кабинете Предприятия принимает значение «Завершено успешно». Любое другое значение указанного поля означает, что Операция отмены не выполнена.

В случае невозможности совершения Операции отмены в автоматическом режиме (с использованием Консоли/ Личного кабинета Предприятия) Операция отмены может быть проведена Банком на основании запроса Предприятия на проведение Операции отмены, направленного в Банк. Запрос на проведение Операции отмены Предприятие составляет по форме Приложения № 5 к Правилам, подписывает его и направляет в Банк на электронный почтовый ящик [ecom@open.ru.](mailto:osira@open.ru) Обмен информацией по электронной почте должен быть защищён с использованием ПО Voltage Secure Mail, либо иных, согласованных Сторонами, средств защиты информации. Инструкция по работе с Voltage SecureMail размещена на Сайте Банка по адресу https://www.open.ru/storage/files/Voltage\_Use\_with\_web\_interface.pdf.

#### **Операция возврата**

В случае если необходимо отменить Операцию оплаты после закрытия Операционного дня Интернетмагазина/ ТСТ/ ССС Предприятия, в течение которого она была проведена, то выполняется Операция возврата. Для совершения Операции возврата Предприятие использует Консоль/ по Операциям оплаты в Интернет-магазине/ Личный кабинет Предприятия по Операциям в ТСТ /на ССС. Операция возврата может производиться как на полную сумму Операции оплаты, так и на ее часть. По Операции «Оплата с чаевыми» Операция возврата может быть проведена только на сумму операции по оплате Товара (первая фаза) как на полную сумму операции по оплате Товара, так и на ее часть, возврат по операции зачисления Чаевых (вторая фаза) не осуществляется.

Операция возврата является основанием для возврата на банковский счет Держателя денежных средств в сумме, на которую проведена Операция возврата. Операция возврата/частичного возврата считается успешно совершенной, только если значение поля «Состояние» в Консоли принимает значение «Завершено успешно».

В случае невозможности совершения Операции возврата в автоматическом режиме (с использованием Консоли/ Личного кабинета Предприятия) она может быть проведена Банком на основании запроса Предприятия на проведение Операции возврата, направленного в Банк. Запрос на проведение Операции возврата Предприятие составляет по форме Приложения № 5 к Правилам, подписывает его и направляет в Банк на электронный почтовый ящик [ecom@open.ru.](mailto:osira@open.ru) Обмен информацией по электронной почте должен быть защищён с использованием ПО

Voltage Secure Mail, либо иных, согласованных Сторонами, средств защиты информации. Инструкция по работе с Voltage SecureMail размещена на сайте Банка по адресу https://www.open.ru/storage/files/Voltage\_Use\_with\_web\_interface.pdf.

# **Ручное процессирование Операции с использованием реквизитов Карты**

В случае выявления отсутствия совершенной Операции с использованием реквизитов Карты в расчетной информации Интернет-магазина/ ТСТ/ ССС за предыдущий Операционный день необходимо направить в Банк Заявку на ручное процессирование операции, оформленную по форме Приложения № 4 к Правилам. Заявка должна быть обеспечена документом, подтверждающим проведение Операции оплаты, Операции отмены, Операции возврата. Подписанная заявка направляется в Банк на электронный почтовый ящик **ecom@open.ru**. Обмен информацией по электронной почте должен быть защищён с использованием ПО Voltage Secure Mail, либо иных, согласованных Сторонами, средств защиты информации. Инструкция по работе с Voltage SecureMail размещена на Сайте Банка по адресу https://www.open.ru/storage/files/Voltage\_Use\_with\_web\_interface.pdf.

### **Порядок приема к оплате за отдельные виды Товаров Электронных сертификатов посредством использования Карты Платежной системы «Мир»**

Проведение Операций с использованием Электронного сертификата осуществляется в соответствии с Руководством для торгово-сервисных предприятий по организации приема электронных сертификатов при оплате отдельных видов товаров, работ, услуг, являющемся Приложением №1 к Соглашению о взаимодействии [\(https://www.nspk.ru/cards-mir/certificates/\)](https://www.nspk.ru/cards-mir/certificates/).

Приложение № 4 к Правилам предоставления ПАО Банк «ФК Открытие» услуг интернет-эквайринга

Форма

В ПАО Банк «ФК Открытие»

От  $\frac{1}{\sqrt{1-\frac{1}{2}}\cdot\frac{1}{2}}$ \_\_\_\_\_\_\_\_\_\_\_\_\_\_\_\_\_\_\_\_\_\_\_\_

# **Заявка на «ручное процессирование» операции**

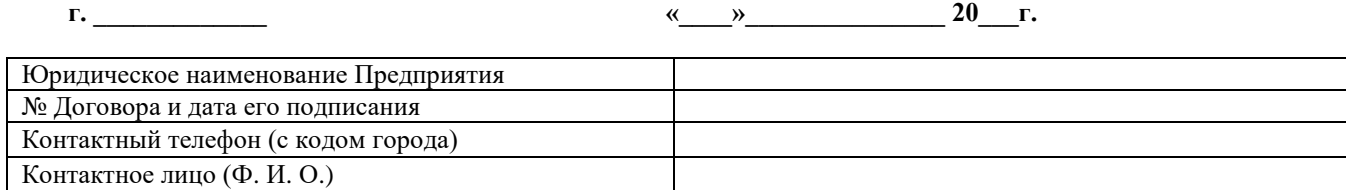

# **Прошу Вас вручную запроцессировать операцию со следующими параметрами:**

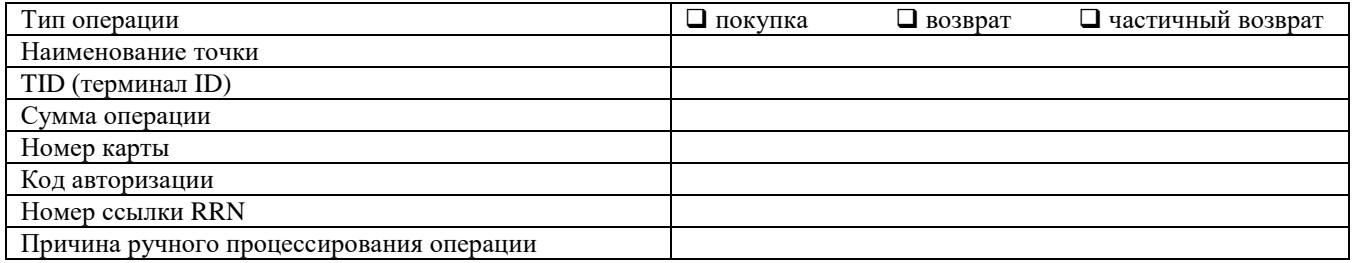

**Руководитель**

**\_\_\_\_\_\_\_\_\_\_\_\_\_\_\_\_\_\_/\_\_\_\_\_\_\_\_\_\_\_\_\_\_\_\_\_/**  $\frac{1}{M}$ . п.

Приложение № 5 к Правилам предоставления ПАО Банк «ФК Открытие» услуг интернет-эквайринга

Форма

# В ПАО Банк «ФК Открытие»

 $\mathcal{L}_\text{max}$  , where  $\mathcal{L}_\text{max}$  and  $\mathcal{L}_\text{max}$ 

 $O$   $T$ 

# **Заявка на проведение Операции отмены/Операции возврата**

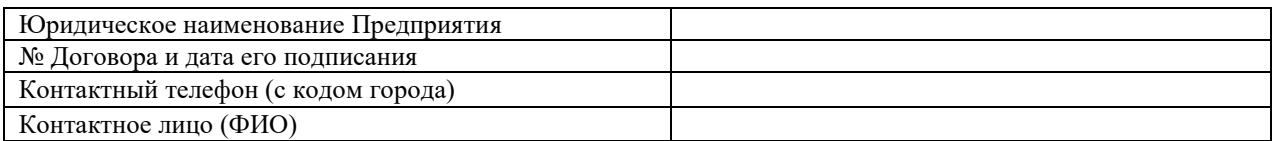

# **Прошу отменить операцию со следующими параметрами:**

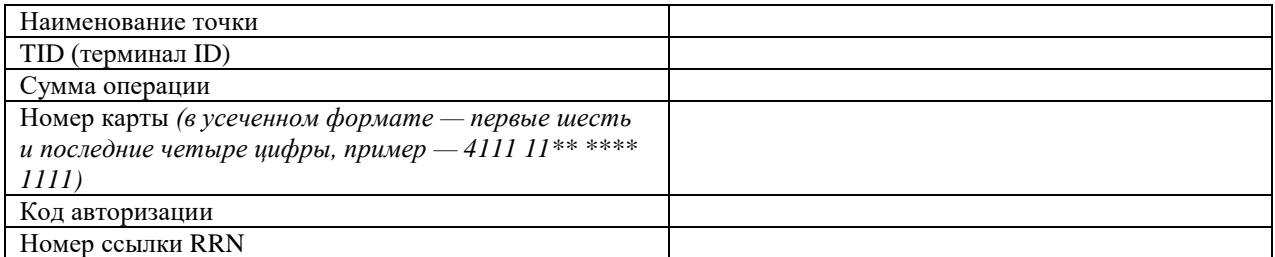

# **Руководитель**

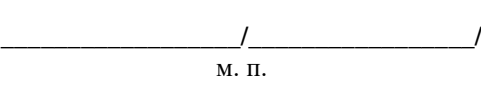

 $\frac{202}{\pi}$  r.

Приложение № 6 к Правилам предоставления ПАО Банк «ФК Открытие» услуг интернет-эквайринга

Форма

# В ПАО Банк «ФК Открытие»

От  $\Box$ 

\_\_\_\_\_\_\_\_\_\_\_\_\_\_\_\_\_\_\_\_\_\_\_\_ \_\_\_\_\_\_\_\_\_\_\_\_\_\_\_\_\_\_\_\_\_\_\_\_

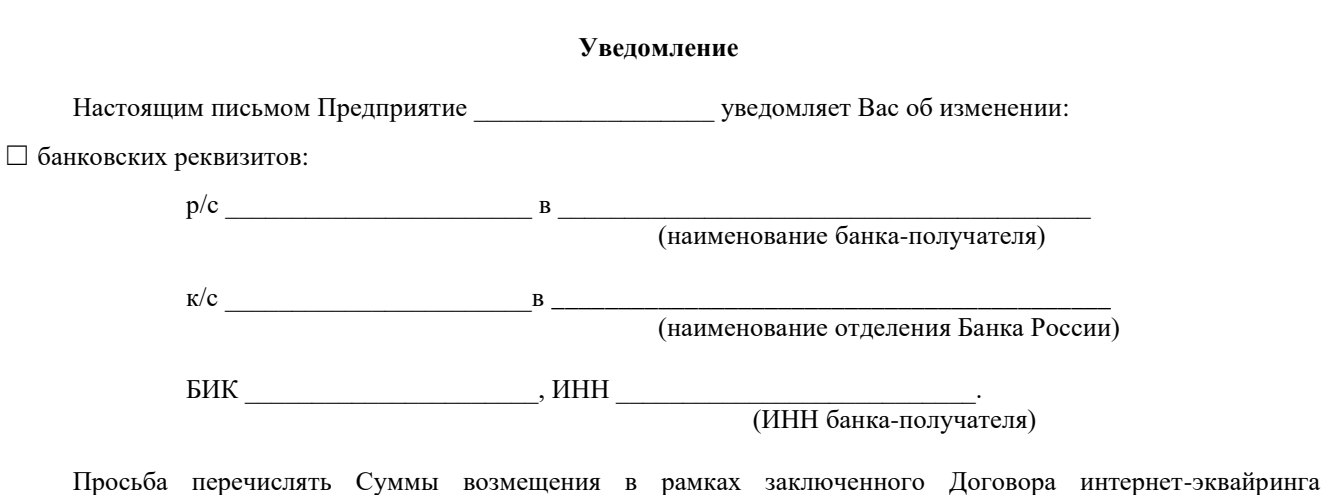

☐ Адреса Витрины Интернет-магазина/ Сайта ТСТ/Предприятия в сети Интернет:

 $\mathcal{N}_2$  \_\_\_\_\_\_\_\_\_\_\_\_\_ от « \_\_\_» \_\_\_\_\_\_\_\_ 20\_\_ г. по указанным реквизитам.

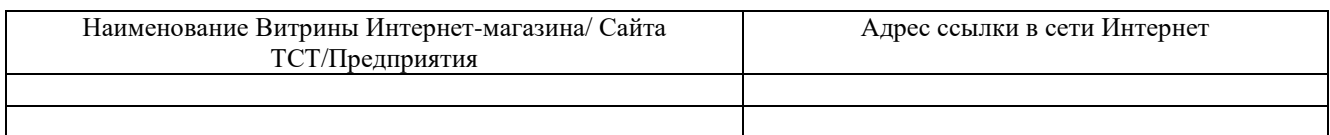

# ☐ Страницы в социальной сети:

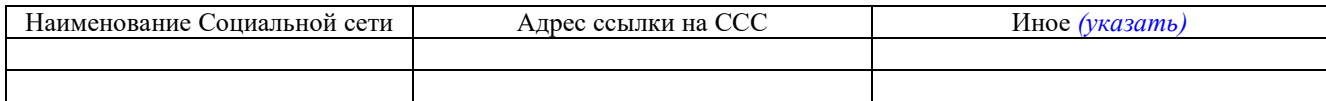

☐ Почтового адреса:

# ☐ Адреса электронной почты:

\_\_\_\_\_\_\_\_\_\_\_\_\_\_\_\_\_\_\_\_\_\_\_\_\_\_\_\_\_\_\_\_\_\_\_\_\_\_\_\_\_\_\_\_\_\_\_\_\_

\_\_\_\_\_\_\_\_\_\_\_\_\_\_\_\_\_\_\_\_\_\_\_\_\_\_\_\_\_\_\_\_\_\_\_\_\_\_\_\_\_\_\_\_\_\_\_\_\_

# ☐ Перечня и категории Товаров:

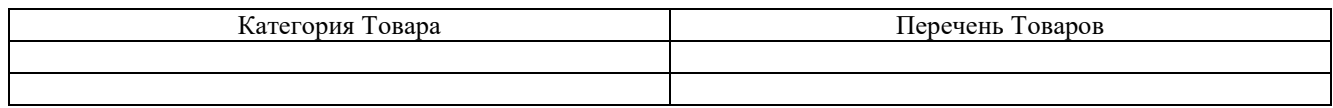

Должность Подпись Ф. И. О.

в целях\_\_\_\_\_\_\_\_\_\_\_\_\_\_\_\_\_\_\_\_\_\_\_\_\_\_\_\_\_\_\_\_\_\_\_\_\_\_\_\_\_\_\_\_\_\_\_\_\_\_\_\_\_\_\_\_\_\_\_\_\_\_\_\_\_\_\_\_\_\_\_\_\_\_\_\_\_\_\_\_\_\_\_\_\_\_\_\_\_\_\_\_.

Приложение № 7 к Правилам предоставления ПАО Банк «ФК Открытие» услуг интернет-эквайринга

Форма

В ПАО Банк «ФК Открытие»

От  $\overline{\phantom{a}}$  $\mathcal{L}_\text{max}$ 

\_\_\_\_\_\_\_\_\_\_\_\_\_\_\_\_\_\_\_\_\_\_\_\_

# **Уведомление о привлечении поставщика услуг**

Настоящим письмом Предприятие \_\_\_\_\_\_\_\_\_\_\_\_\_\_\_\_\_\_ уведомляет Банк о намерении привлечь поставщика услуг, который будет иметь доступ к данным держателей карт в рамках заключенного Договора интернет-эквайринга № \_\_\_\_\_\_\_\_\_\_\_\_\_ от «\_\_\_» \_\_\_\_\_\_\_\_\_\_ 20\_\_\_г., а именно: \_\_\_\_\_\_\_\_\_\_\_\_\_\_\_\_\_\_\_\_\_\_\_\_\_\_\_\_\_\_\_\_\_\_\_\_\_\_\_\_\_\_\_\_\_\_\_\_\_\_\_\_\_\_\_\_\_\_\_\_\_\_\_\_\_\_\_\_\_\_\_\_\_\_\_\_\_\_\_\_\_\_\_\_\_\_\_\_\_\_\_\_\_\_\_\_\_\_ ,

(*указывается наименование поставщика услуг*)

*указываются цели привлечения поставщика услуг Предприятием*

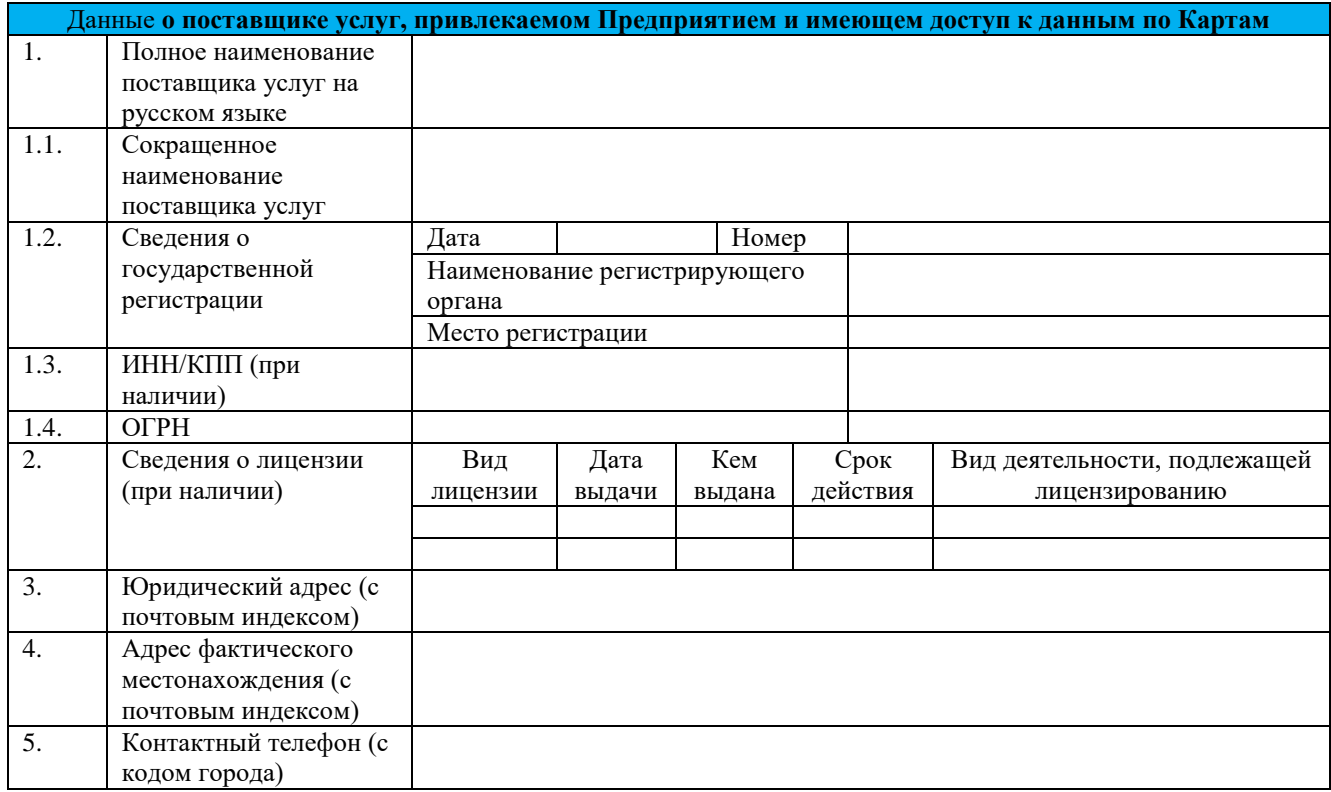

\_\_\_\_\_\_\_\_\_\_\_\_\_\_\_\_\_\_\_\_\_/\_\_\_\_\_\_\_\_\_\_\_\_\_\_\_\_\_\_\_\_\_\_\_/\_\_\_\_\_\_\_\_\_\_\_\_\_\_\_\_\_\_\_\_\_\_\_\_\_\_\_\_\_\_\_\_\_\_\_ Должность Подпись Ф. И. О.

М. П.

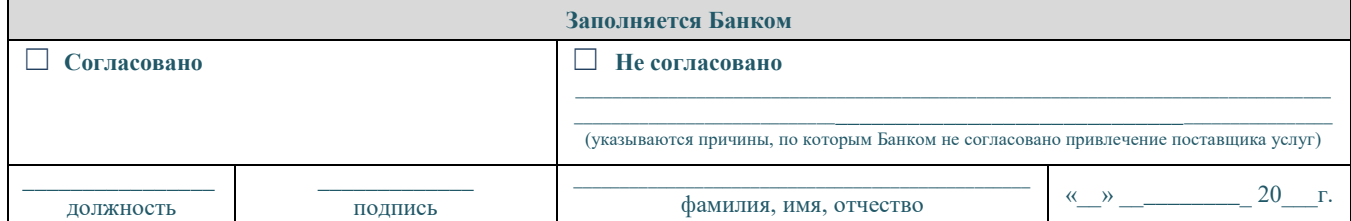

Приложение № 8 к Правилам предоставления ПАО Банк «ФК Открытие» услуг интернет-эквайринга

Форма

В \_\_\_\_\_\_\_\_\_\_\_\_\_\_\_\_\_\_\_\_\_\_ (полное наименование юридического лица в соответствии с учредительными документами/ фамилия, имя, отчество (при наличии) индивидуального предпринимателя / физического лица, занимающегося частной практикой) ИНН

От ПАО Банк «ФК Открытие»

# **Уведомление о заключении Договора интернет-эквайринга / об отказе в заключении Договора интернет-эквайринга**

 $r.$  and the contract of the contract of the contract of the contract of the contract of the contract of the contract of the contract of the contract of the contract of the contract of the contract of the contract of the

Настоящим уведомлением **ПАО Банк «ФК Открытие»,** именуемое в дальнейшем **«Банк»**, в лице , действующего(-й) на основании

в соответствии с п. 2.2. Правил предоставления ПАО Банк «ФК Открытие» услуг интернет-эквайринга уведомляет **о заключении Договора интернет-эквайринга от \_\_.\_\_.\_\_\_\_г. №\_\_\_ / отказе в заключении Договора интернет-эквайринга** *(выбрать нужное, остальное удалить)* на условиях, изложенных в Заявлении о предоставлении Услуг эквайринга и электронной коммерции/ Заявлении Предприятия на заключение Договора интернет-эквайринга, принятом Банком \_\_.\_\_. \_\_\_\_\_ г.

 $\frac{1}{2}$ 

Должность подпись ФИО

М.П.

Приложение № 9 к Правилам предоставления ПАО Банк «ФК Открытие» услуг интернет-эквайринга

Форма

В ПАО Банк «ФК Открытие»

От  $\overline{\phantom{a} \phantom{a}}$  $\mathcal{L}$  , we can expect the contribution of  $\mathcal{L}$ 

\_\_\_\_\_\_\_\_\_\_\_\_\_\_\_\_\_\_\_\_\_\_\_\_

#### **Заявление Предприятия на подключение услуги по оплате товаров, работ и услуг с использованием Электронного сертификата**

**Договор оказания услуг интернет-эквайринга №\_\_\_\_\_\_\_ от \_\_.\_\_.\_\_\_\_г.**

\_\_\_\_\_\_\_\_\_\_\_\_\_\_\_\_\_\_\_\_\_\_\_\_\_\_\_\_\_\_\_\_\_\_\_\_\_\_\_\_\_\_\_\_\_\_\_\_\_\_\_\_\_\_\_\_\_\_\_\_\_\_\_\_\_\_\_\_\_\_\_\_\_\_\_\_\_\_\_(*указать*

*наименование юридического лица/ ФИО индивидуального предпринимателя)* (далее – Предприятие) в лице \_\_\_\_\_\_\_\_\_\_\_\_\_\_\_\_\_\_ \_\_\_\_\_\_\_\_\_\_\_\_\_\_\_\_\_\_(*указать ФИО лица, подписывающего заявление от имени юридического лица, документ, на основании которого действует указанное лицо*) в порядке и на условиях, установленных Правилами предоставления ПАО Банк «ФК Открытие» услуг интернет-эквайринга, размещенными на официальном Сайте Банка по адресу http://www.open.ru, просит ПАО Банк «ФК Открытие» (далее – Банк) подключить услугу по оплате товаров, работ и услуг с использованием Электронного сертификата.

# **От имени Предприятия:**

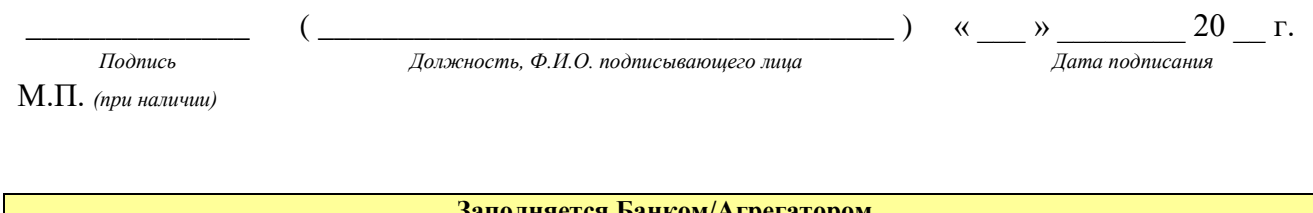

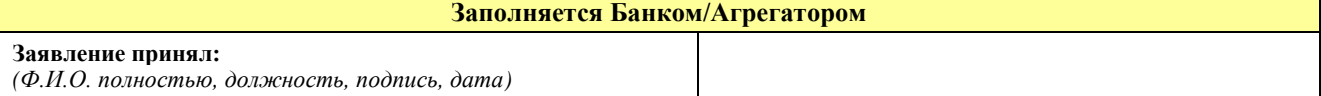

Приложение № 10 к Правилам предоставления ПАО Банк «ФК Открытие» услуг интернет-эквайринга

Форма

В ПАО Банк «ФК Открытие»

От  $\overline{\phantom{a}}$ 

\_\_\_\_\_\_\_\_\_\_\_\_\_\_\_\_\_\_\_\_\_\_\_\_ \_\_\_\_\_\_\_\_\_\_\_\_\_\_\_\_\_\_\_\_\_\_\_\_

# **Заявление Предприятия на подключение Услуги интернет-эквайринга через Платежную страницу Банка**

**Договор интернет-эквайринга №\_\_\_\_\_\_\_ от \_\_.\_\_.\_\_\_\_г.**

\_\_\_\_\_\_\_\_\_\_\_\_\_\_\_\_\_\_\_\_\_\_\_\_\_\_\_\_\_\_\_\_\_\_\_\_\_\_\_\_\_\_\_\_\_\_\_\_\_\_\_\_\_\_\_\_\_\_\_\_\_\_\_\_\_\_\_\_\_\_\_\_\_\_\_\_\_\_\_(*указать наименование юридического лица/ ФИО индивидуального предпринимателя, физического лица, занимающегося в установленном законодательством Российской Федерации порядке частной практикой)* (далее – Предприятие) в лице \_\_\_\_\_\_\_\_\_\_\_\_\_\_\_\_\_\_ \_\_\_\_\_\_\_\_\_\_\_\_\_\_\_\_\_\_(*указать ФИО лица, подписывающего заявление от имени юридического лица, документ, на основании которого действует указанное лицо*) в порядке и на условиях, установленных Правилами предоставления ПАО Банк «ФК Открытие» услуг интернет-эквайринга, размещенными на официальном Сайте Банка по адресу http://www.open.ru, просит ПАО Банк «ФК Открытие» (далее – Банк) подключить услугу

интернет-эквайринга для совершения через Платежную страницу Банка:

- ☐ Операций с использованием Карты в ТСТ Предприятия;
- ☐ Операции «Оплата с чаевыми» с использованием Карты в ТСТ Предприятия;

☐ Операций с использованием Карты на ССС Предприятия.

*Если Предприятие выбирает проведение Операций в ТСТ Предприятия, в т. ч. Операций «Оплата с чаевыми», необходимо предоставить в Банк данные о ТСТ Предприятия по форме Приложения №1.2 (1) к Заявлению о предоставлении Услуг эквайринга и электронной коммерции. Предоставление Приложения №1.2 (1) не требуется, если у Предприятия подключена Услуга в ТСТ Предприятия и Заявление содержит запрос на подключение Услуги Операция «Оплата с чаевыми».*

*Если Предприятие выбирает проведение Операций на ССС Предприятия, необходимо предоставить в Банк данные о ССС Предприятия по форме Приложения №1.2 (2) к Заявлению о предоставлении Услуг эквайринга и электронной коммерции.*

## **От имени Предприятия:**

\_\_\_\_\_\_\_\_\_\_\_\_\_\_ ( \_\_\_\_\_\_\_\_\_\_\_\_\_\_\_\_\_\_\_\_\_\_\_\_\_\_\_\_\_\_\_\_\_\_\_\_ ) « \_\_\_ » \_\_\_\_\_\_\_\_ 20 \_\_ г.

М.П. *(при наличии)*

*Подпись Должность, Ф.И.О. подписывающего лица Дата подписания*

**Заполняется Банком**

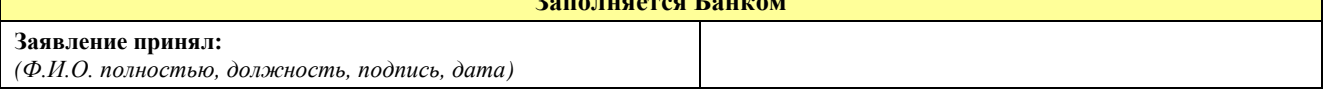

Приложение № 11 к Правилам предоставления ПАО Банк «ФК Открытие» услуг интернет-эквайринга

Форма

В ПАО Банк «ФК Открытие»

\_\_\_\_\_\_\_\_\_\_\_\_\_\_\_\_\_\_\_\_\_\_\_\_ \_\_\_\_\_\_\_\_\_\_\_\_\_\_\_\_\_\_\_\_\_\_\_\_

 $O_T$ 

### **Заявление Предприятия на подключение Услуги интернет-эквайринга в Интернет-магазине Предприятия**

**Договор интернет-эквайринга №\_\_\_\_\_\_\_ от \_\_.\_\_.\_\_\_\_г.**

\_\_\_\_\_\_\_\_\_\_\_\_\_\_\_\_\_\_\_\_\_\_\_\_\_\_\_\_\_\_\_\_\_\_\_\_\_\_\_\_\_\_\_\_\_\_\_\_\_\_\_\_\_\_\_\_\_\_\_\_\_\_\_\_\_\_\_\_\_\_\_\_\_\_\_\_\_\_\_\_\_\_\_\_\_\_\_\_\_\_\_(*указать наименование юридического лица/ ФИО индивидуального предпринимателя, физического лица, занимающегося в установленном законодательством Российской Федерации порядке частной практикой)* (далее – Предприятие) в лице \_\_\_\_\_\_\_\_\_\_\_\_\_\_\_\_\_\_\_\_\_\_\_\_\_\_\_\_\_\_\_\_\_\_\_\_\_(*указать ФИО лица, подписывающего заявление от имени юридического лица, документ, на основании которого действует указанное лицо*) в порядке и на условиях, установленных Правилами предоставления ПАО Банк «ФК Открытие» услуг интернет-эквайринга, размещенными на официальном Сайте Банка по адресу http://www.open.ru, просит ПАО Банк «ФК Открытие» (далее – Банк) подключить услугу интернет-эквайринга для совершения в Интернет-магазине Предприятия:

☐ Операций с использованием Карты;

☐ Операций с использованием Карты и Электронного сертификата посредством использования Карты Платежной системы «Мир».

*Необходимо предоставить данные об Интернет-магазине Предприятия по форме Приложения №1.2 к Заявлению о предоставлении Услуг эквайринга и электронной коммерции.*

#### **От имени Предприятия:**

\_\_\_\_\_\_\_\_\_\_\_\_\_\_ ( \_\_\_\_\_\_\_\_\_\_\_\_\_\_\_\_\_\_\_\_\_\_\_\_\_\_\_\_\_\_\_\_\_\_\_\_ ) « \_\_\_ » \_\_\_\_\_\_\_\_ 20 \_\_ г. *Подпись Должность, Ф.И.О. подписывающего лица Дата подписания* М.П. *(при наличии)*

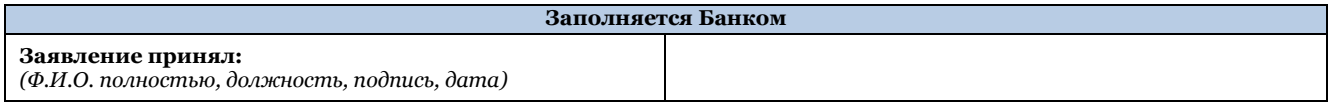